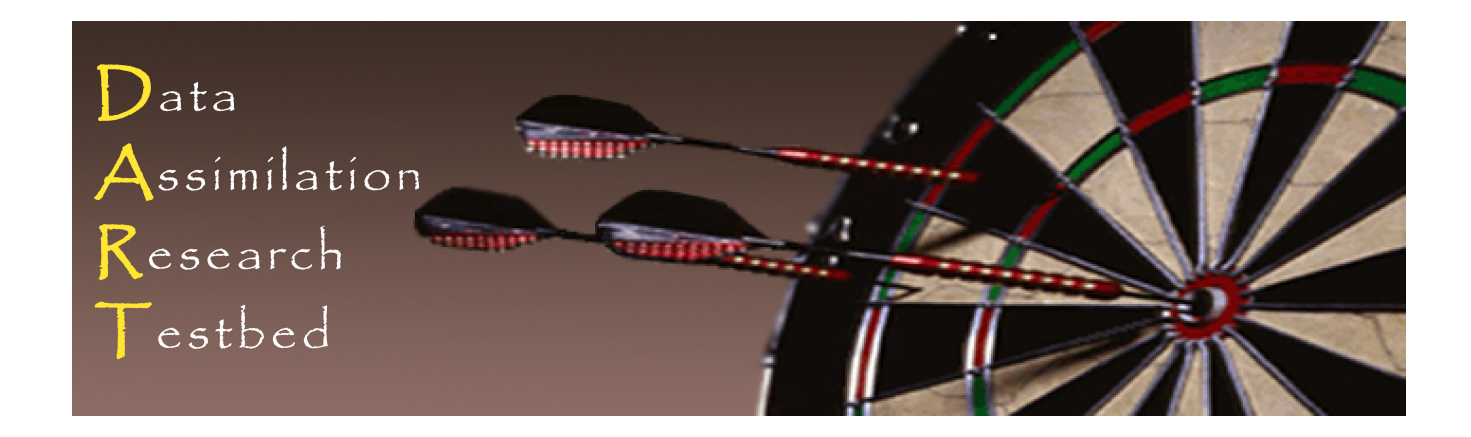

## DART Tutorial Section 1: Filtering For a One Variable System

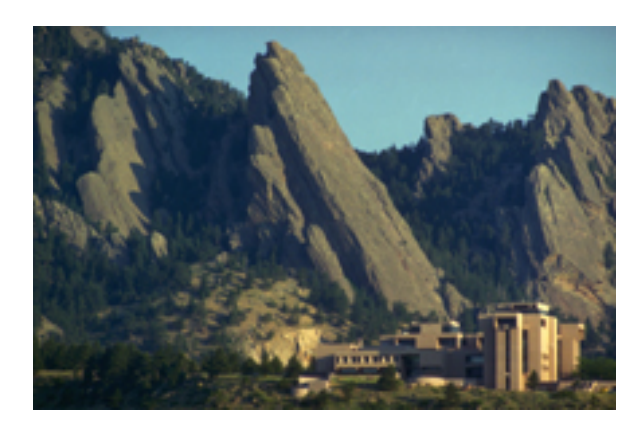

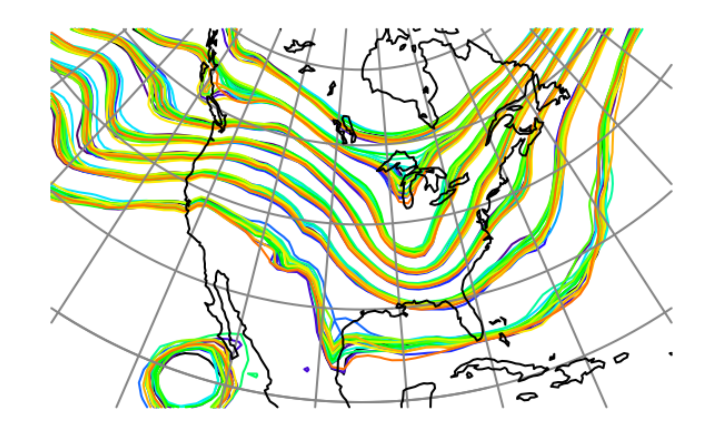

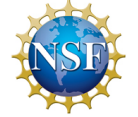

The National Center for Atmospheric Research is sponsored by the National Science Foundation. Any opinions, findings and conclusions or recommendations expressed in this publication are those of the author(s) and do not necessarily reflect the views of the National Science Foundation.

**NCAR** | National Center for **UCAR** Atmospheric Research

 ©UCAR 

## Introduction

This series of tutorial presentations is designed to introduce both basic Ensemble Kalman filter theory and the Data Assimilation Research Testbed Community Facility for Ensemble Data Assimilation.

There is significant overlap with the DART LAB tutorial that is also part of the DART subversion checkout. If you have already studied DART\_LAB, feel free to skip through the redundant theory slides. However, doing the exercises in all sections of this tutorial is recommended in order to learn the best ways to use the DART system.

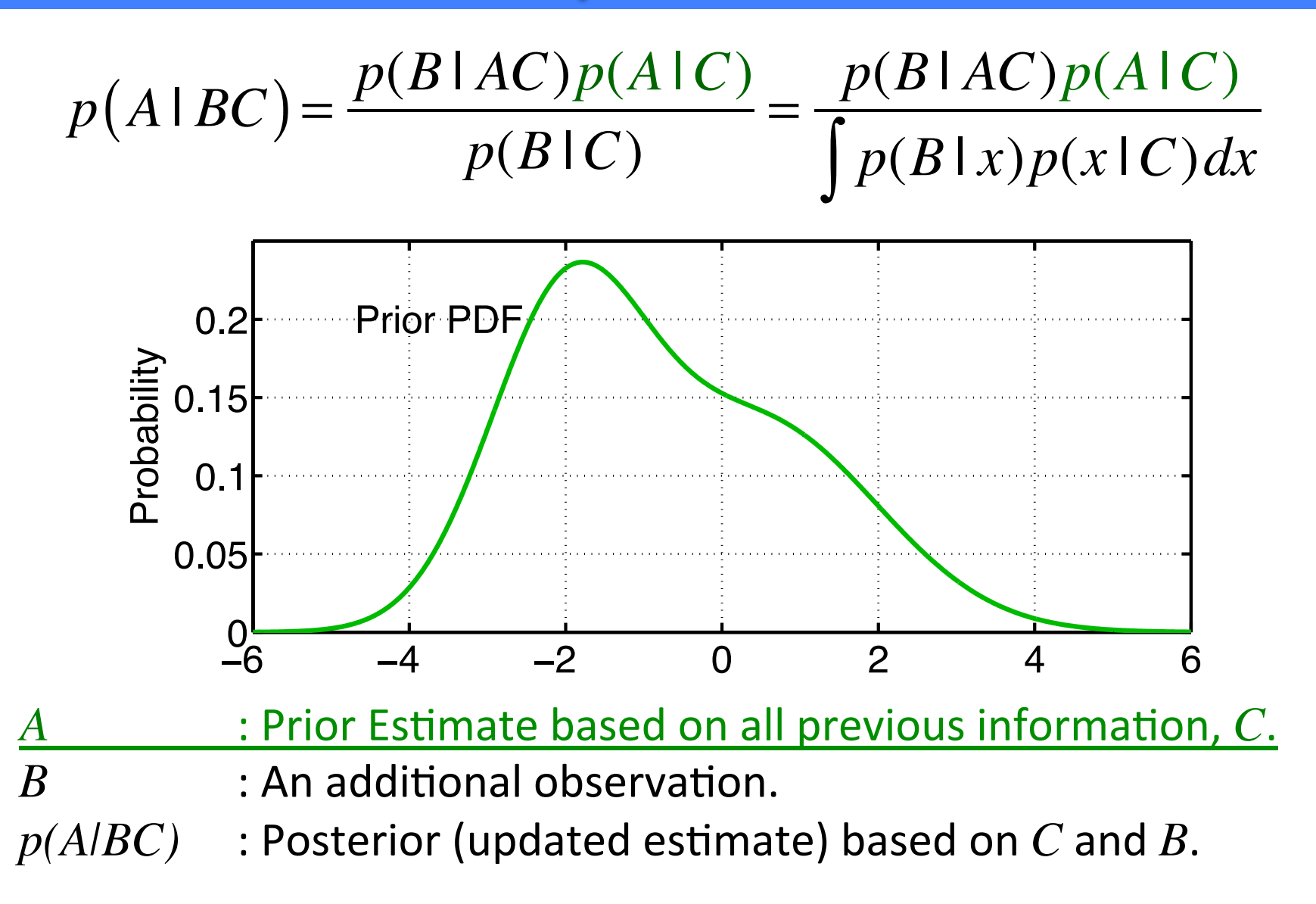

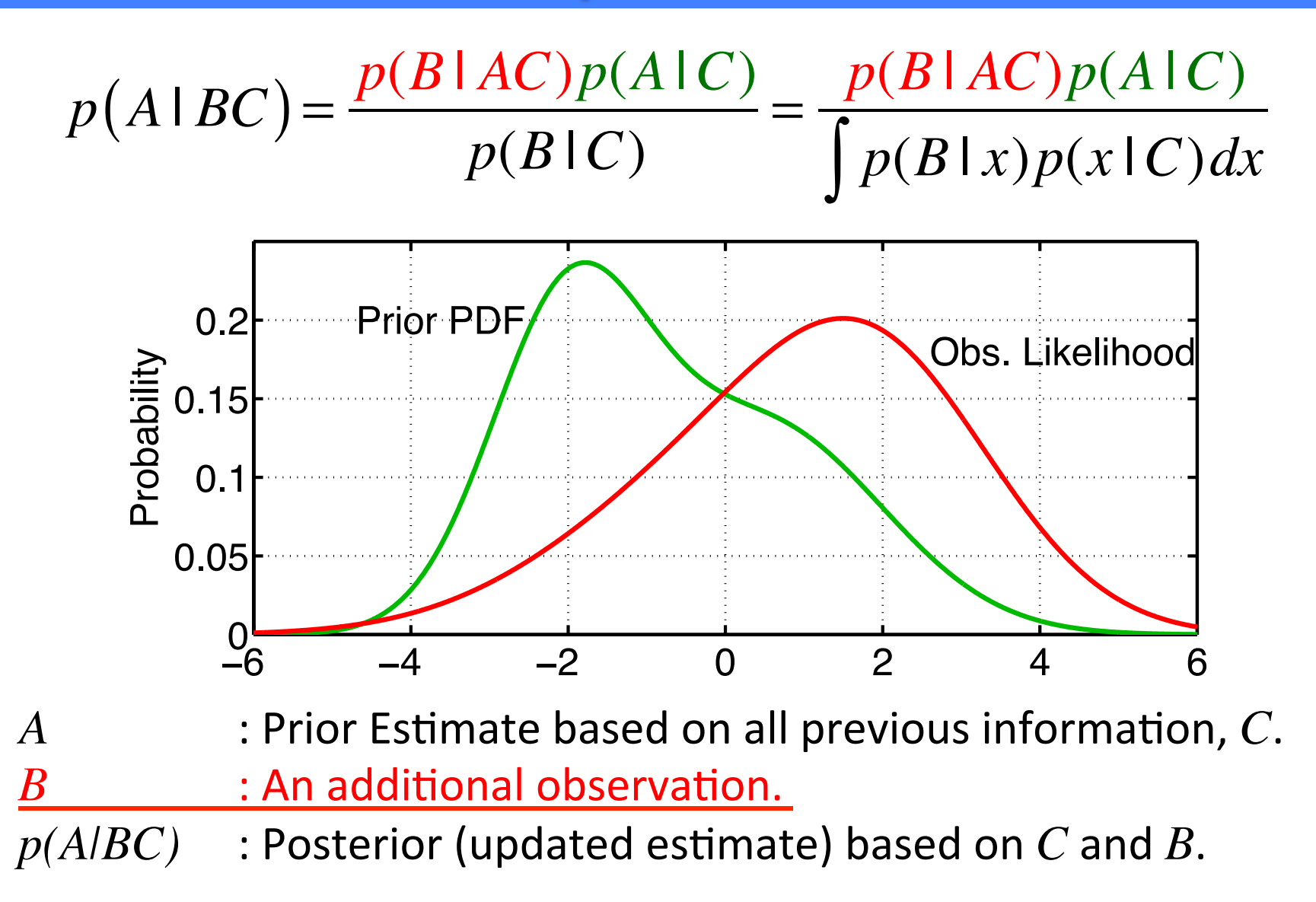

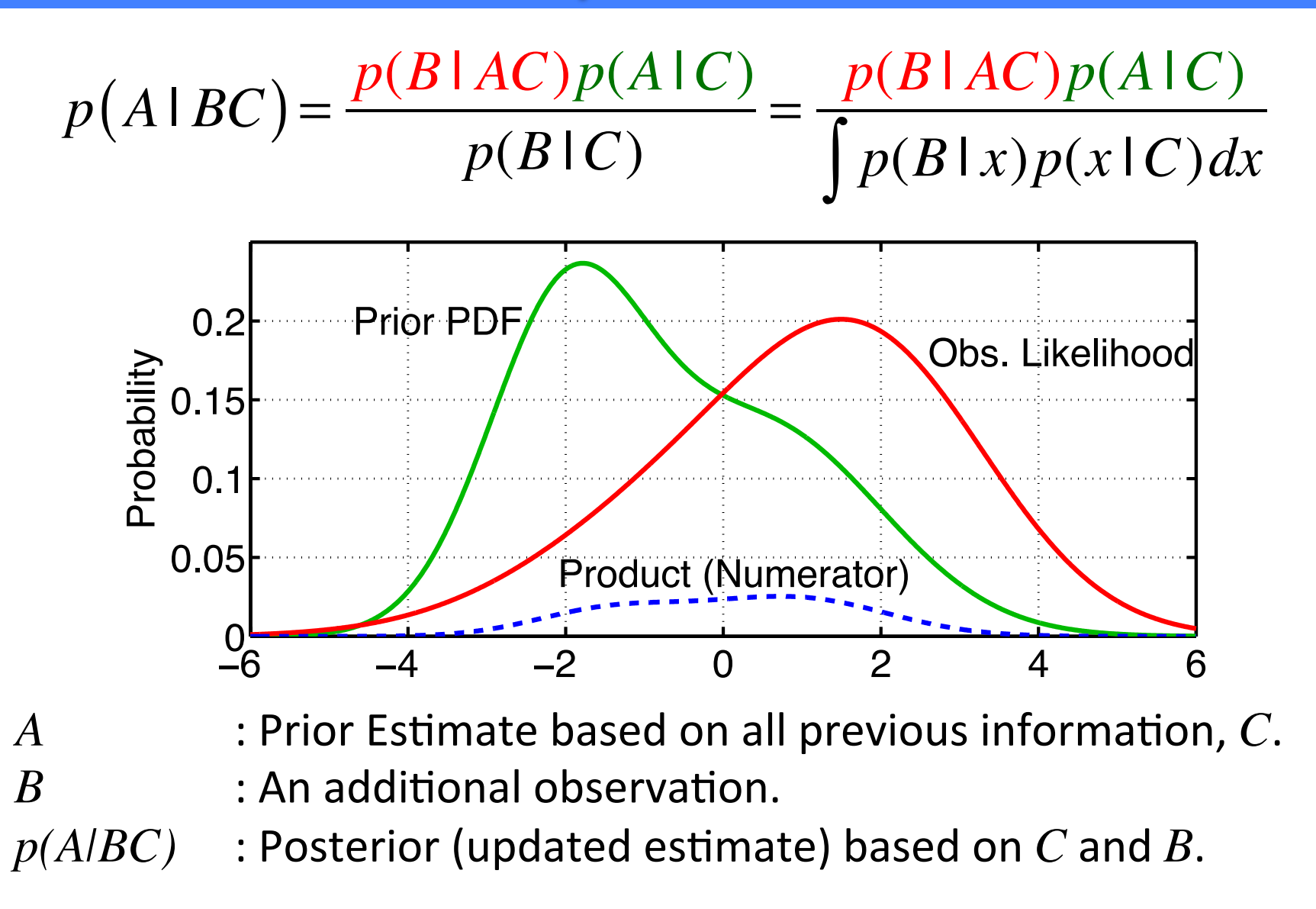

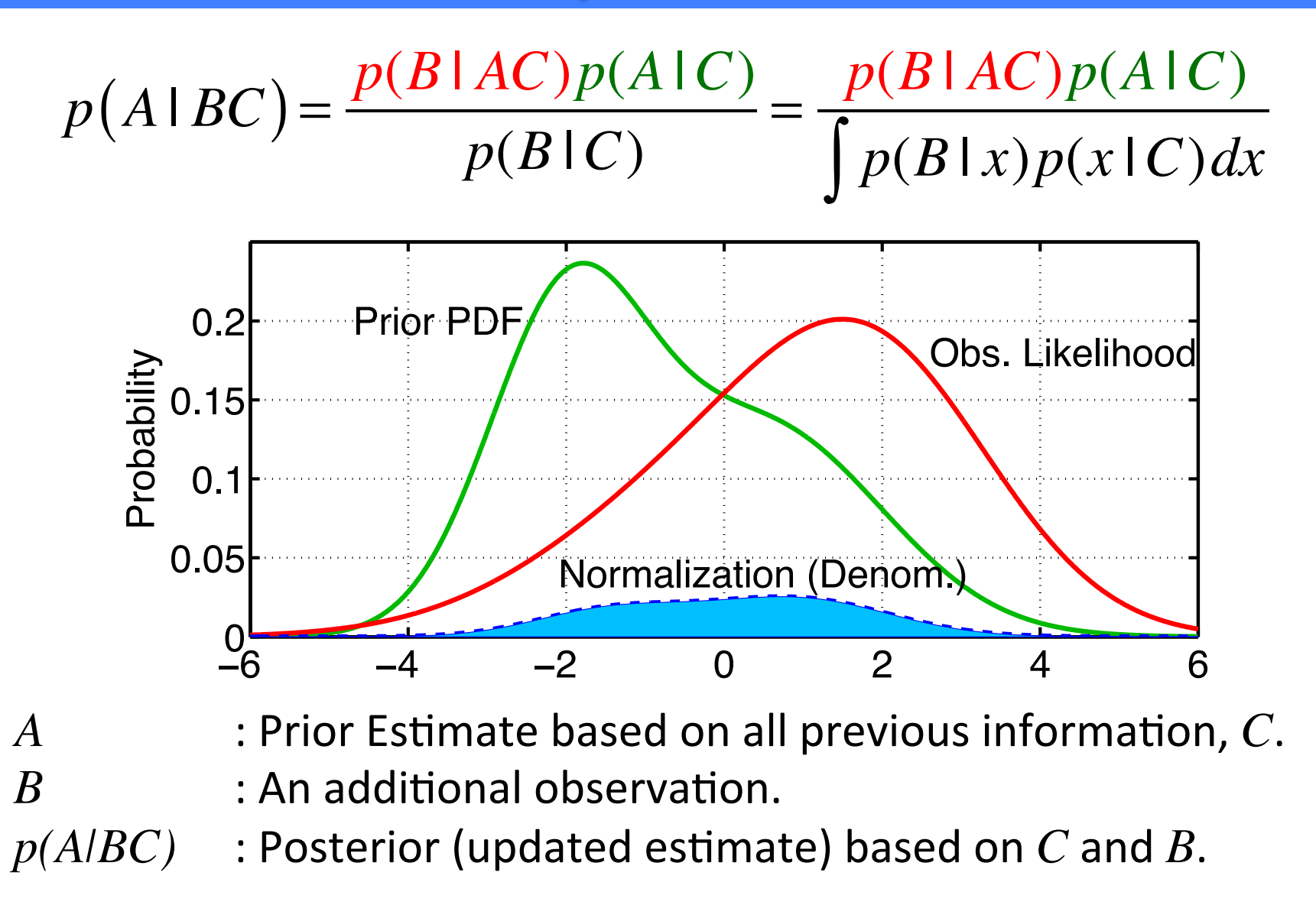

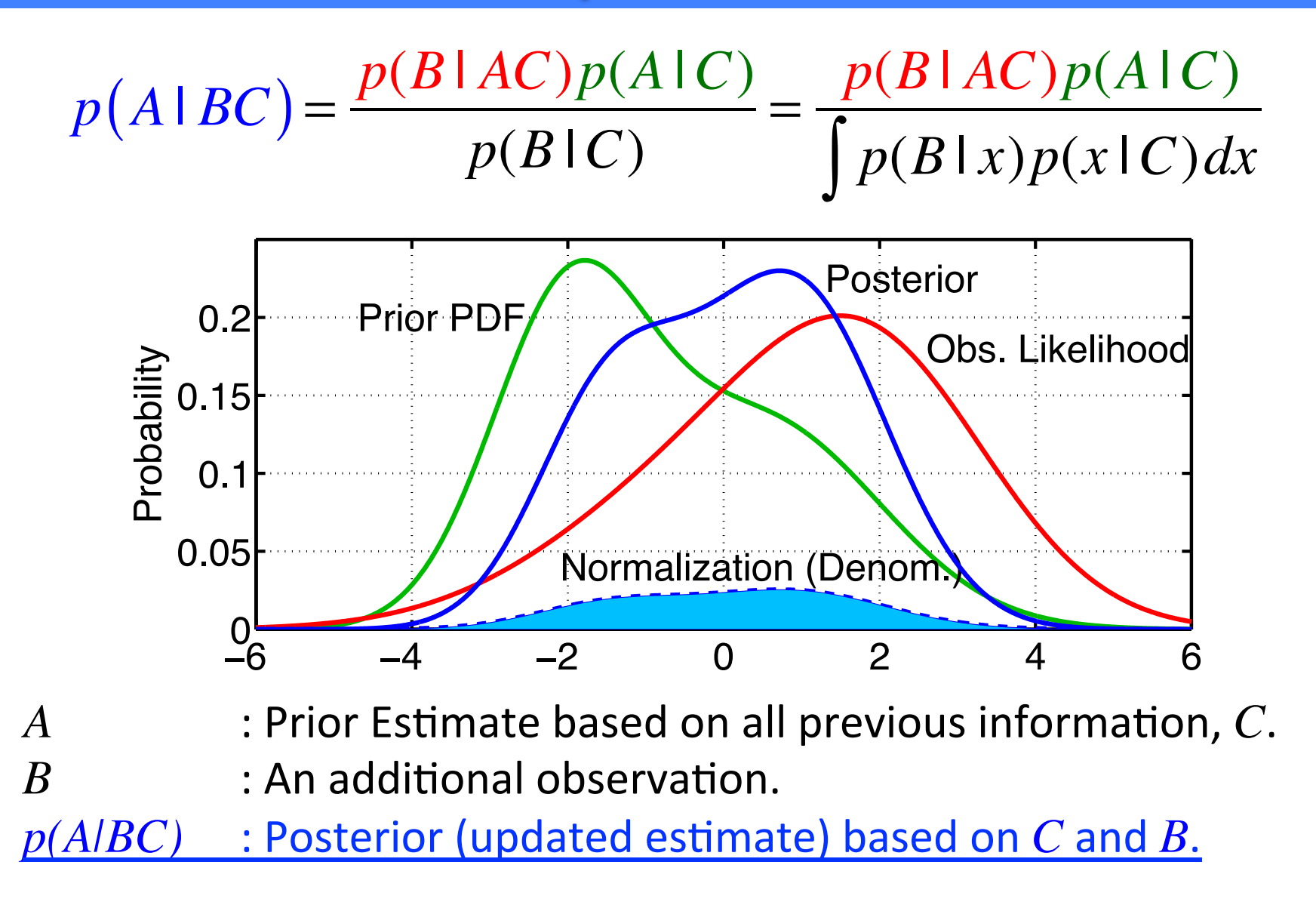

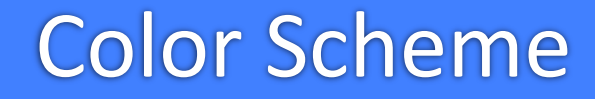

Green == Prior  $Red == *Observation*$ **Blue == Posterior** 

The same color scheme is used throughout ALL Tutorial materials.

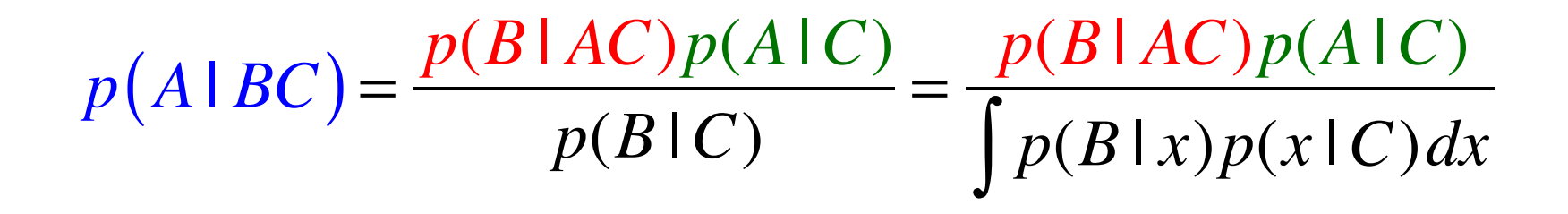

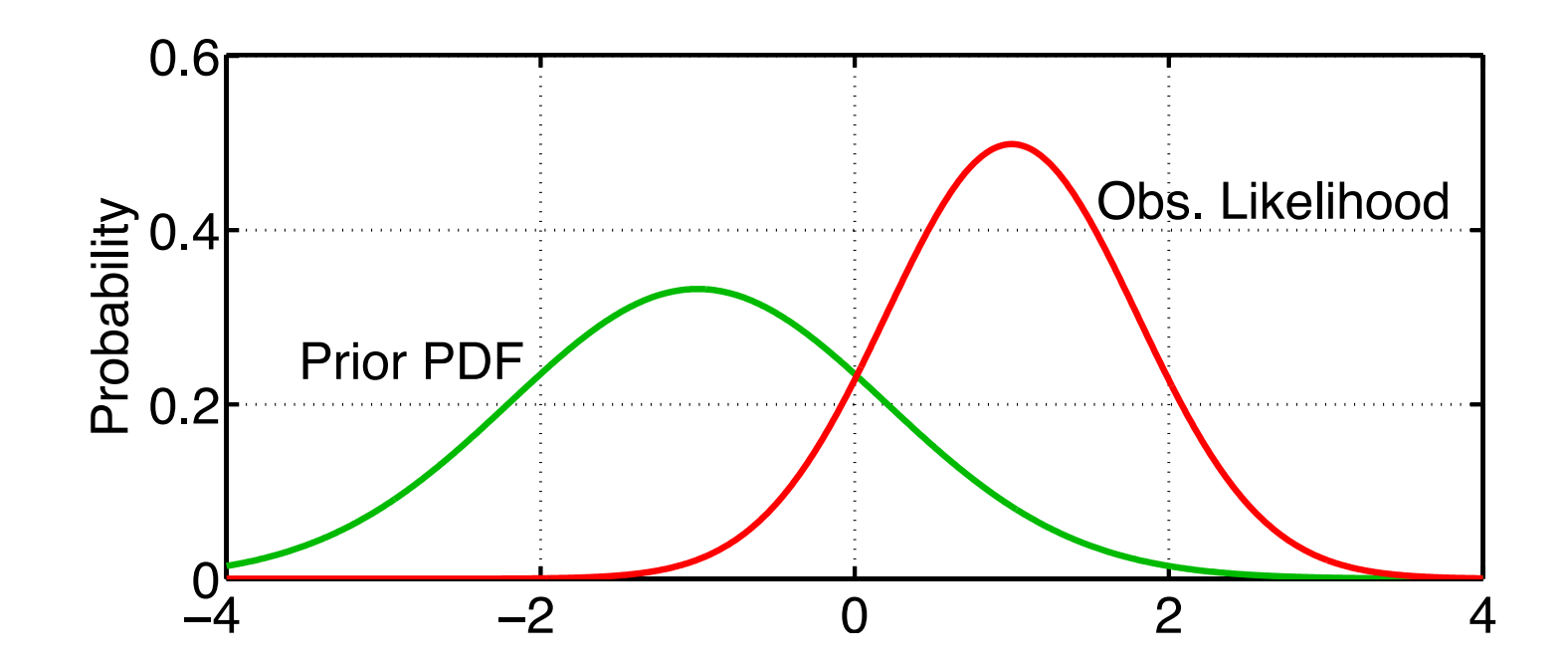

$$
p(A|BC) = \frac{p(B|AC)p(A|C)}{p(B|C)} = \frac{p(B|AC)p(A|C)}{\int p(B|x)p(x|C)dx}
$$

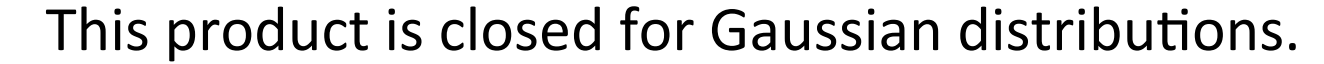

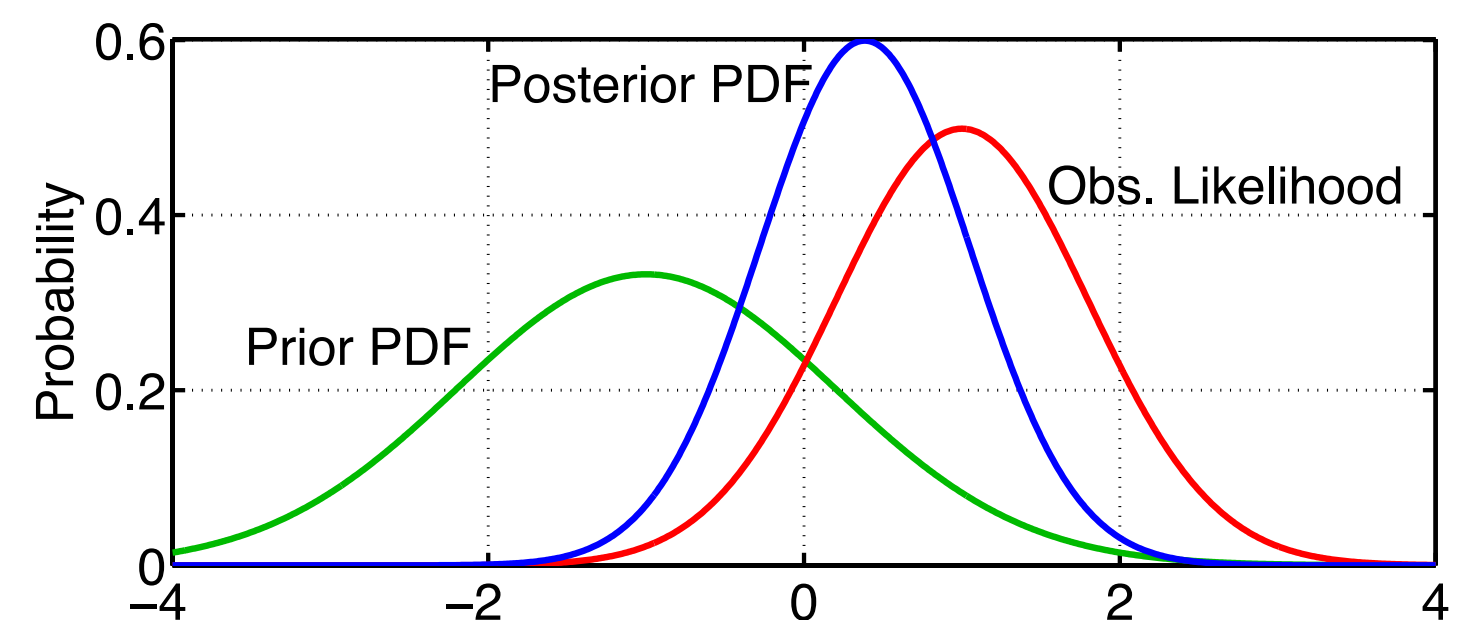

Product of d-dimensional normals with means  $\mu_1$  and  $\mu_2$  and covariance matrices  $\Sigma_{\scriptscriptstyle 1}$  and  $\Sigma_{\scriptscriptstyle 2}$  is normal.

 $N(\mu_1, \Sigma_1)N(\mu_2, \Sigma_2) = cN(\mu, \Sigma)$ 

Product of d-dimensional normals with means  $\mu_1$  and  $\mu_2$  and covariance matrices  $\Sigma_{\scriptscriptstyle 1}$  and  $\Sigma_{\scriptscriptstyle 2}$  is normal.

$$
N(\mu_1, \Sigma_1) N(\mu_2, \Sigma_2) = cN(\mu, \Sigma)
$$

**Covariance:** 
$$
\Sigma = (\Sigma_1^{-1} + \Sigma_2^{-1})^{-1}
$$

Mean:  $\mu = (\sum_1^{-1} + \sum_2^{-1})^{-1} (\sum_1^{-1} \mu_1 + \sum_2^{-1} \mu_2)$  Product of d-dimensional normals with means  $\mu_1$  and  $\mu_2$  and covariance matrices  $\Sigma_{\scriptscriptstyle 1}$  and  $\Sigma_{\scriptscriptstyle 2}$  is normal.

$$
N(\mu_1, \Sigma_1) N(\mu_2, \Sigma_2) = cN(\mu, \Sigma)
$$

Covariance: 
$$
\Sigma = (\Sigma_1^{-1} + \Sigma_2^{-1})^{-1}
$$

Mean: 
$$
\mu = (\sum_{1}^{-1} + \sum_{2}^{-1})^{-1} (\sum_{1}^{-1} \mu_{1} + \sum_{2}^{-1} \mu_{2})
$$

Weight: 
$$
c = \frac{1}{(2\Pi)^{d/2} |\Sigma_1 + \Sigma_2|^{1/2}} \exp \left\{-\frac{1}{2} \left[ \left(\mu_2 - \mu_1 \right)^T (\Sigma_1 + \Sigma_2)^{-1} \left(\mu_2 - \mu_1 \right) \right] \right\}
$$

We'll ignore the weight unless noted since we immediately normalize products to be PDFs.

Product of d-dimensional normals with means  $\mu_1$  and  $\mu_2$  and covariance matrices  $\Sigma_{\scriptscriptstyle 1}$  and  $\Sigma_{\scriptscriptstyle 2}$  is normal.

$$
N(\mu_1, \Sigma_1) N(\mu_2, \Sigma_2) = cN(\mu, \Sigma)
$$

Covariance: 
$$
\Sigma = (\Sigma_1^{-1} + \Sigma_2^{-1})^{-1}
$$

Mean: 
$$
\mu = (\sum_{1}^{-1} + \sum_{2}^{-1})^{-1} (\sum_{1}^{-1} \mu_{1} + \sum_{2}^{-1} \mu_{2})
$$

Weight: 
$$
c = \frac{1}{(2 \Pi)^{d/2} |\Sigma_1 + \Sigma_2|^{1/2}} \exp \left\{-\frac{1}{2} \left[ \left(\mu_2 - \mu_1 \right)^T (\Sigma_1 + \Sigma_2)^{-1} \left(\mu_2 - \mu_1 \right) \right] \right\}
$$

Easy to derive for 1-D Gaussians; just do products of exponentials.

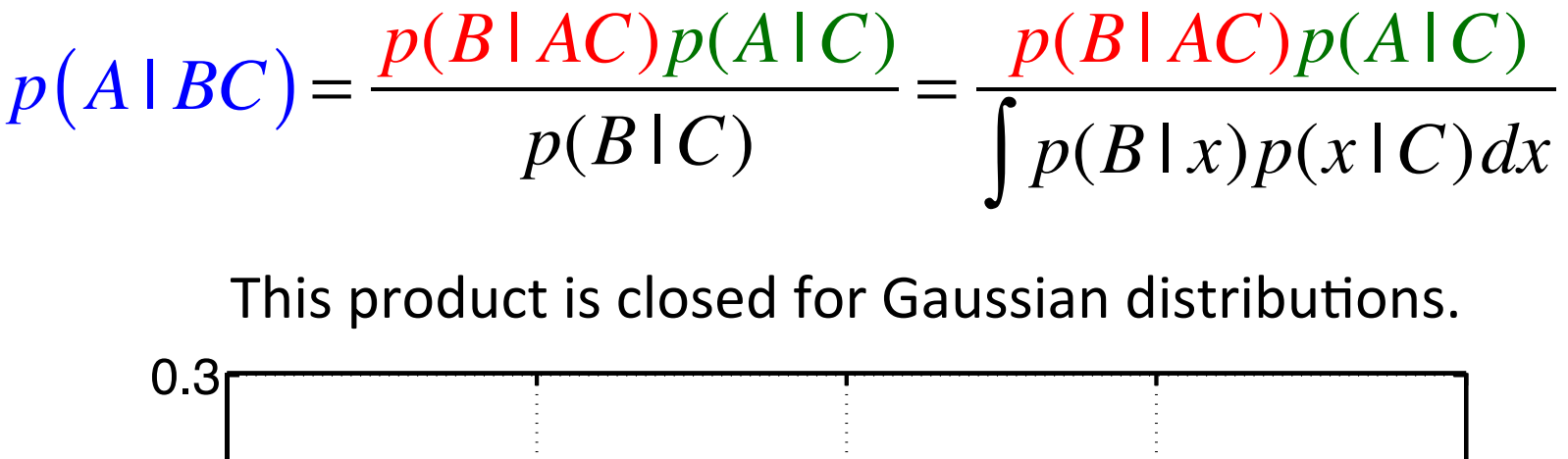

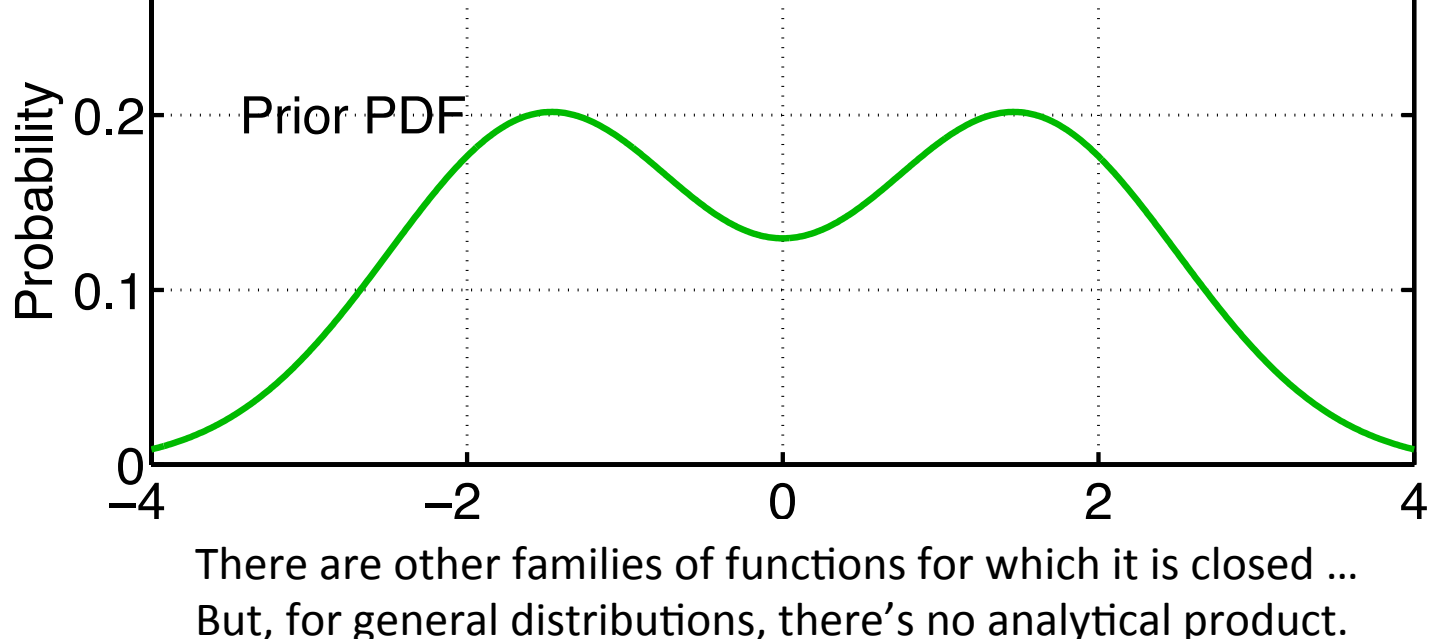

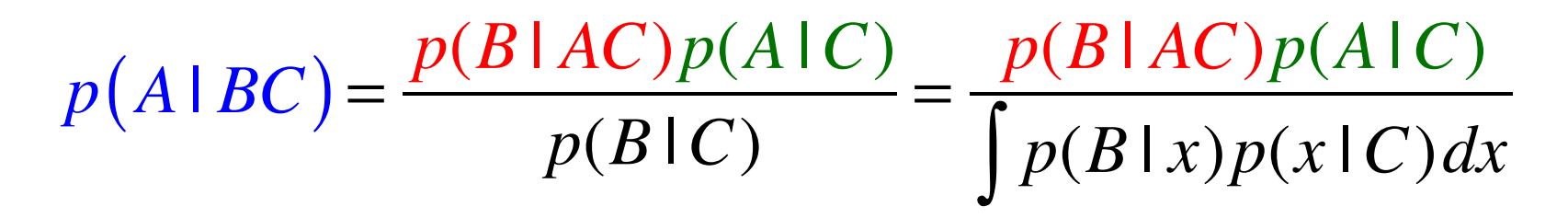

This product is closed for Gaussian distributions.

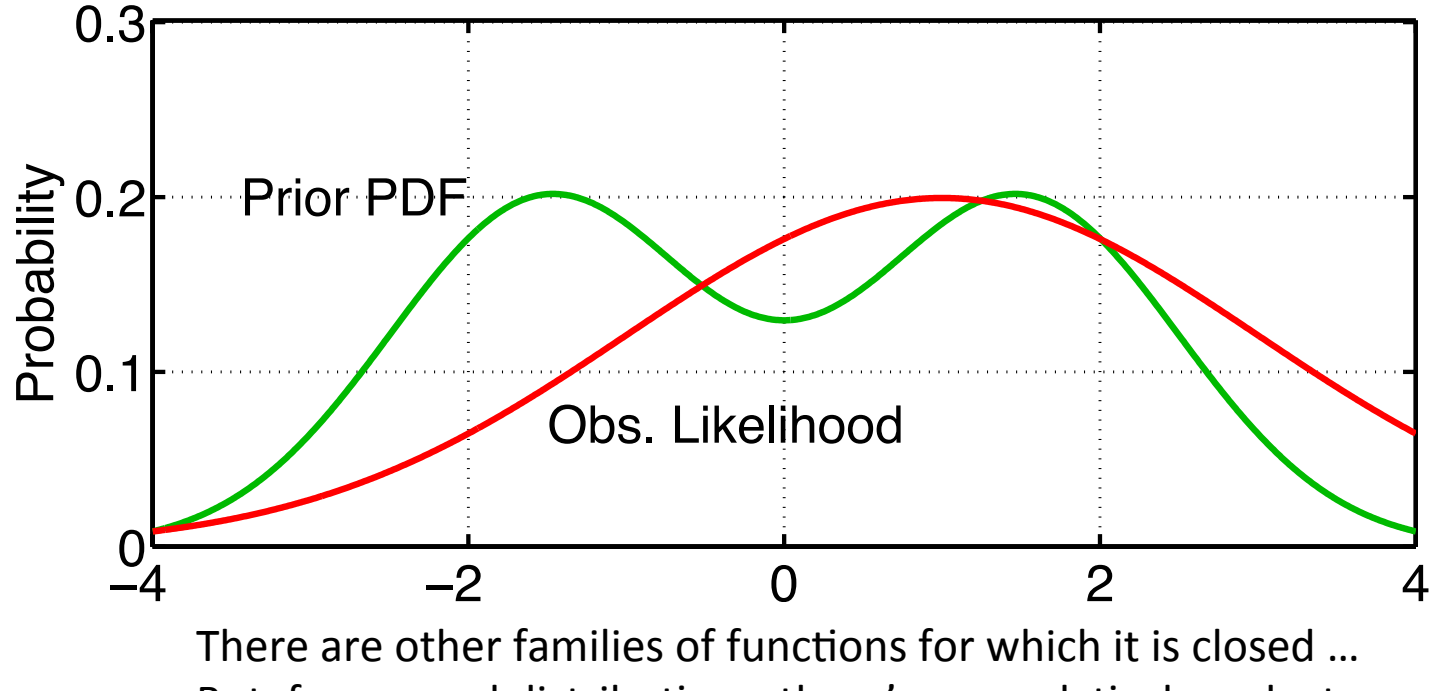

But, for general distributions, there's no analytical product.

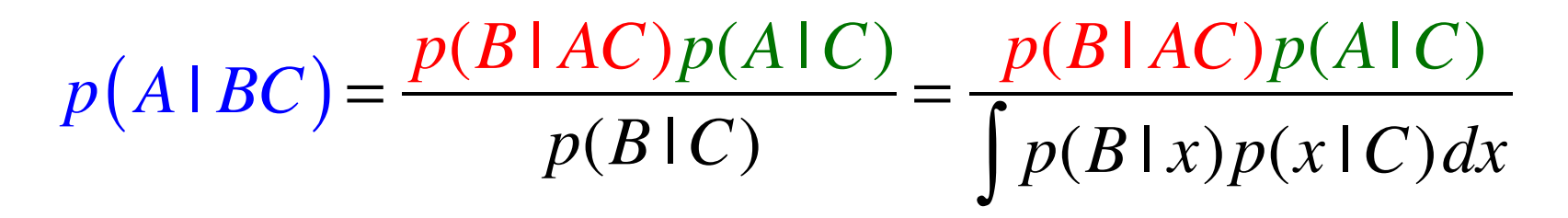

This product is closed for Gaussian distributions.

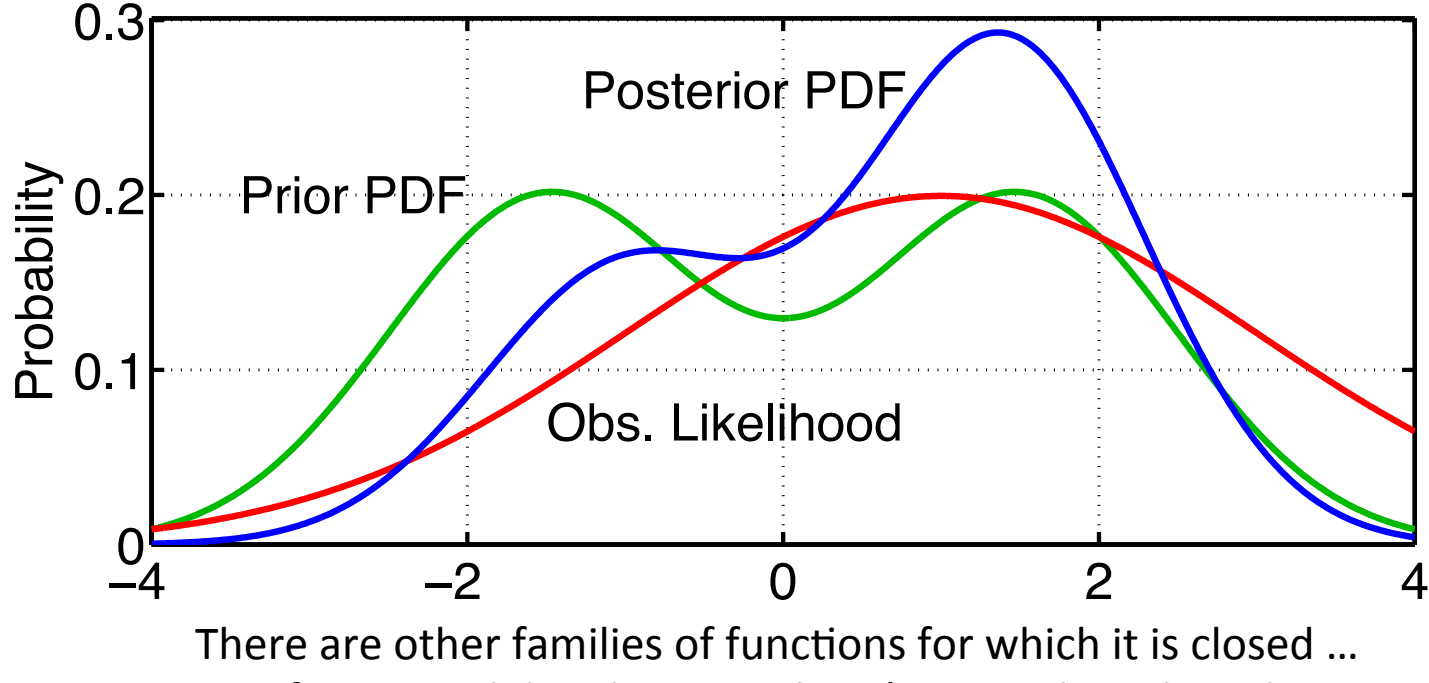

But, for general distributions, there's no analytical product.

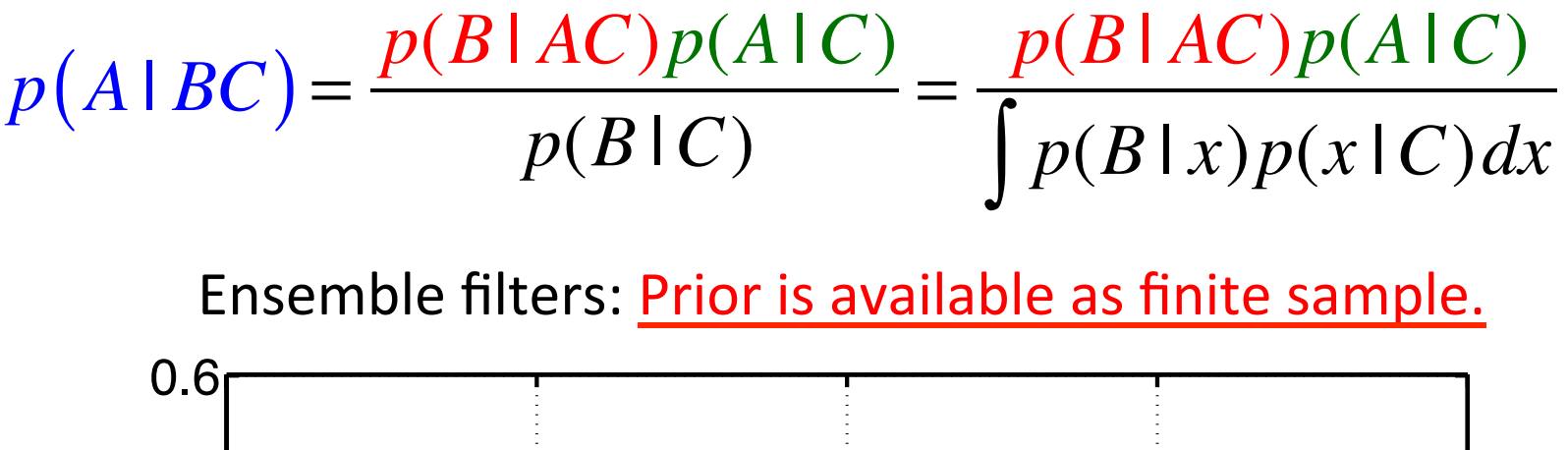

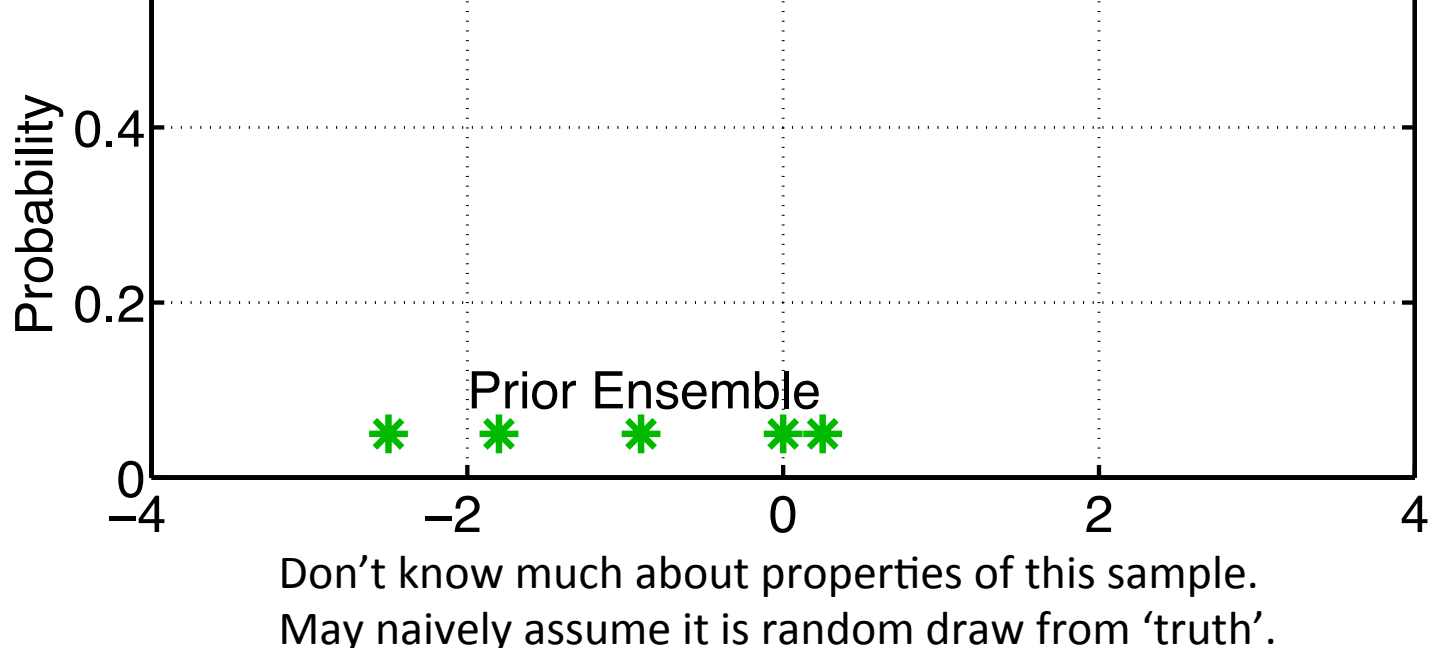

$$
p(A|BC) = \frac{p(B|AC)p(A|C)}{p(B|C)} = \frac{p(B|AC)p(A|C)}{\int p(B|x)p(x|C)dx}
$$

How can we take product of sample with continuous likelihood?

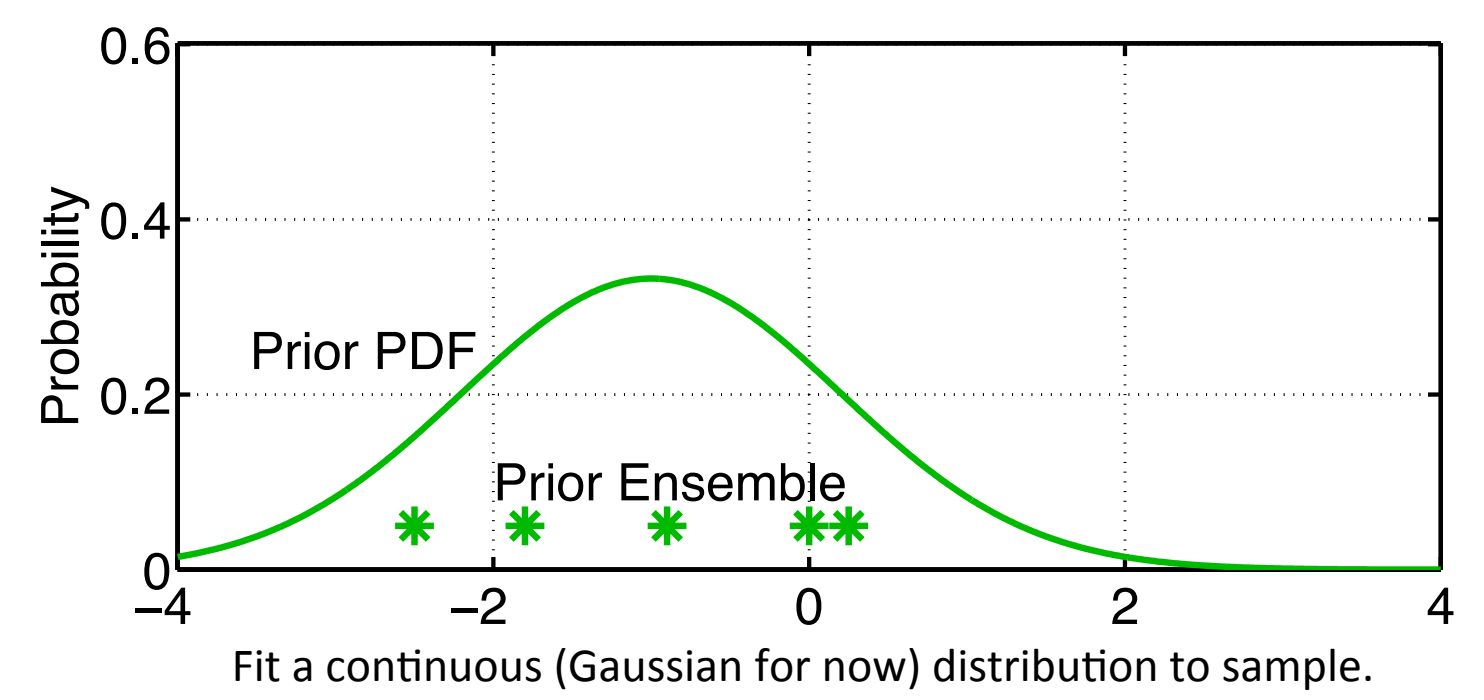

$$
p(A|BC) = \frac{p(B|AC)p(A|C)}{p(B|C)} = \frac{p(B|AC)p(A|C)}{\int p(B|x)p(x|C)dx}
$$

Observation likelihood usually continuous (nearly always Gaussian).

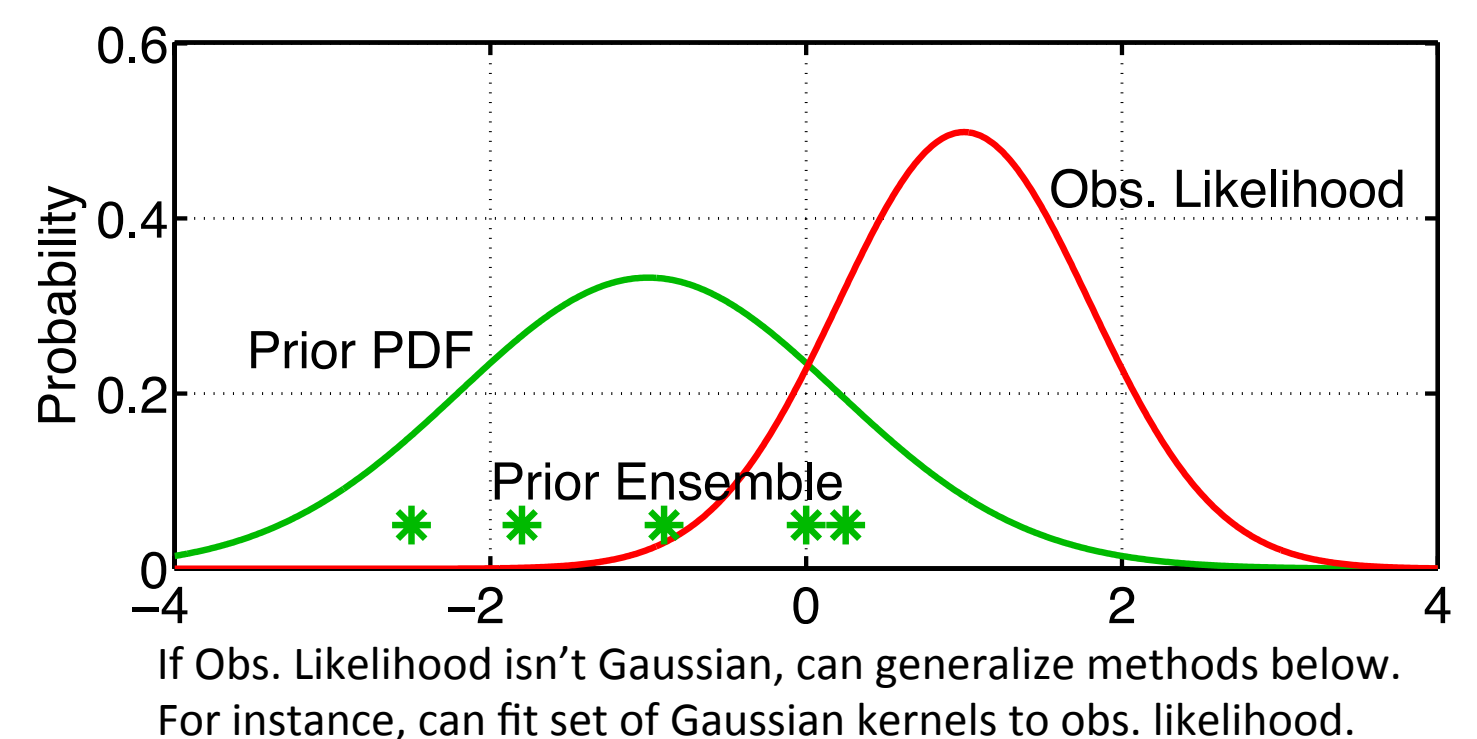

$$
p(A|BC) = \frac{p(B|AC)p(A|C)}{p(B|C)} = \frac{p(B|AC)p(A|C)}{\int p(B|x)p(x|C)dx}
$$

Product of prior Gaussian fit and Obs. likelihood is Gaussian.

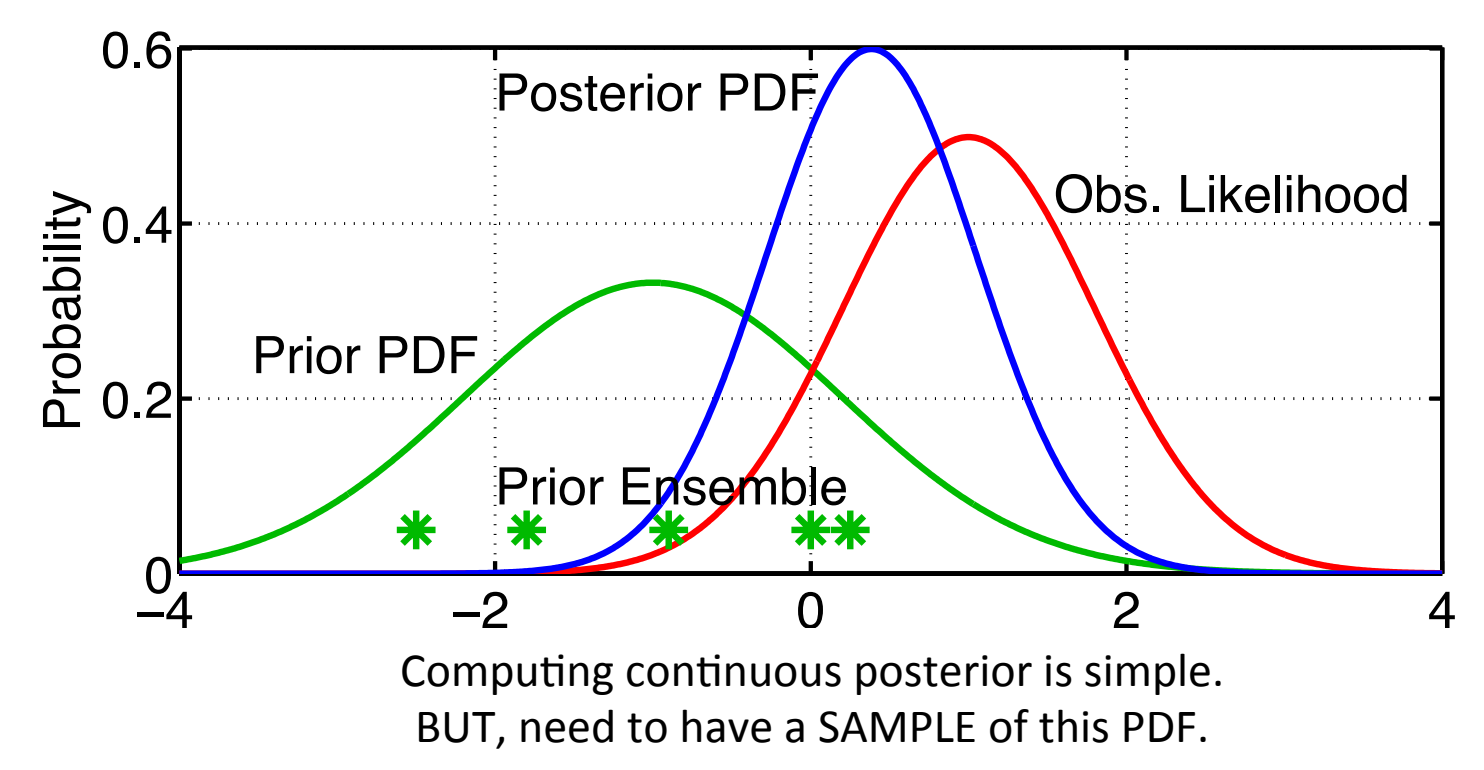

#### There are many ways to do this.

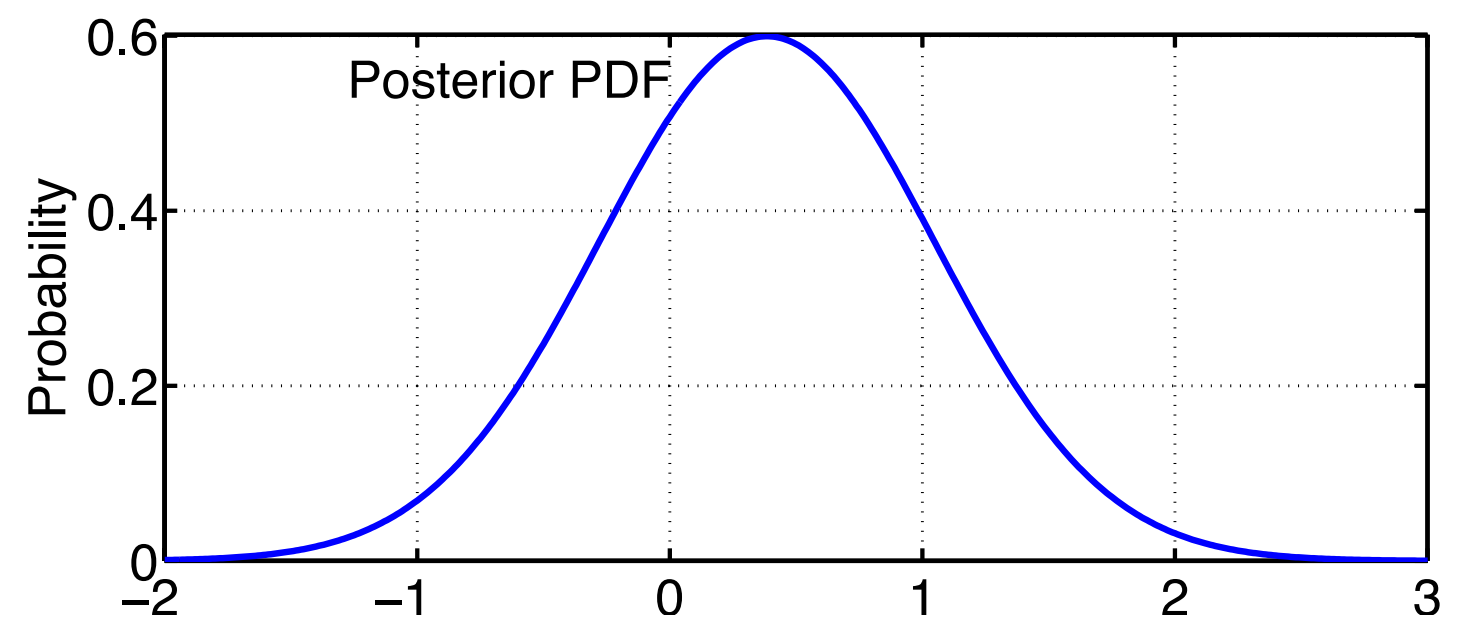

Exact properties of different methods may be unclear. Trial and error still best way to see how they perform. Will interact with properties of prediction models, etc.

#### Ensemble Adjustment (Kalman) Filter

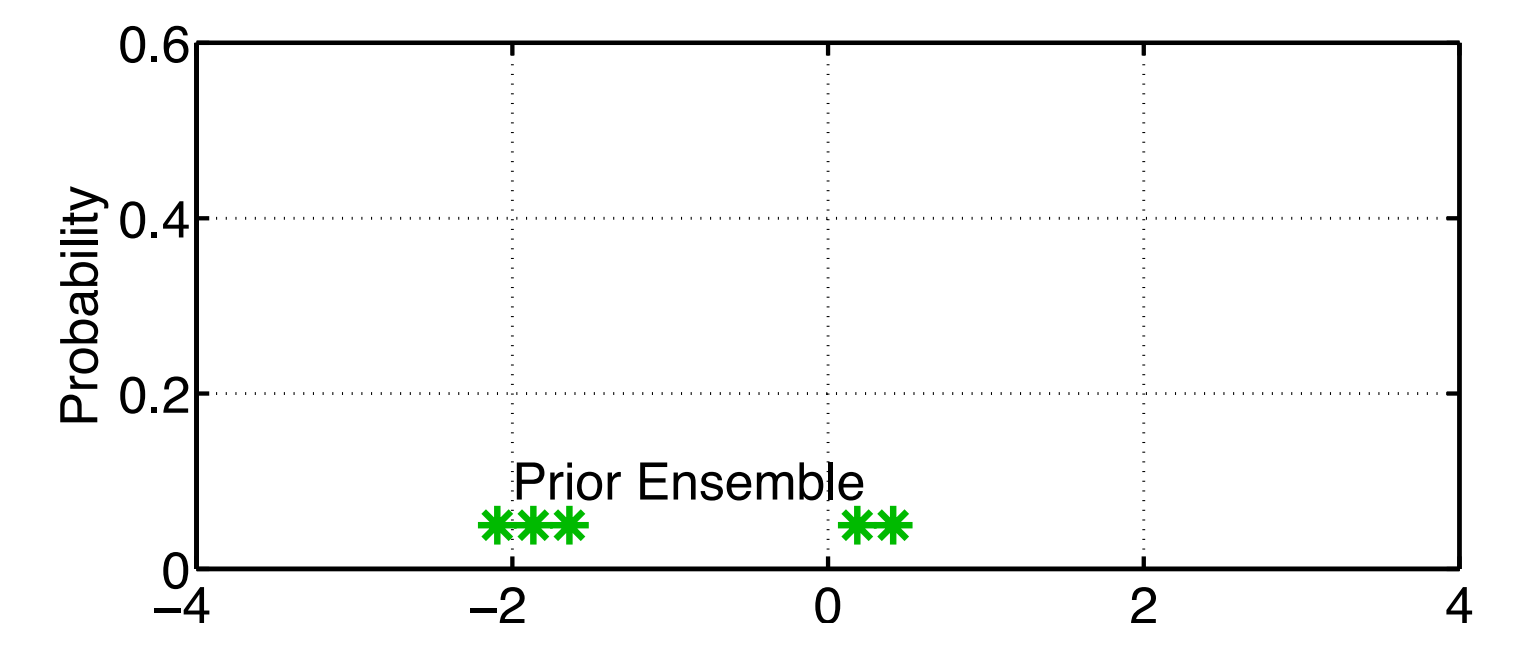

#### Ensemble Adjustment (Kalman) Filter

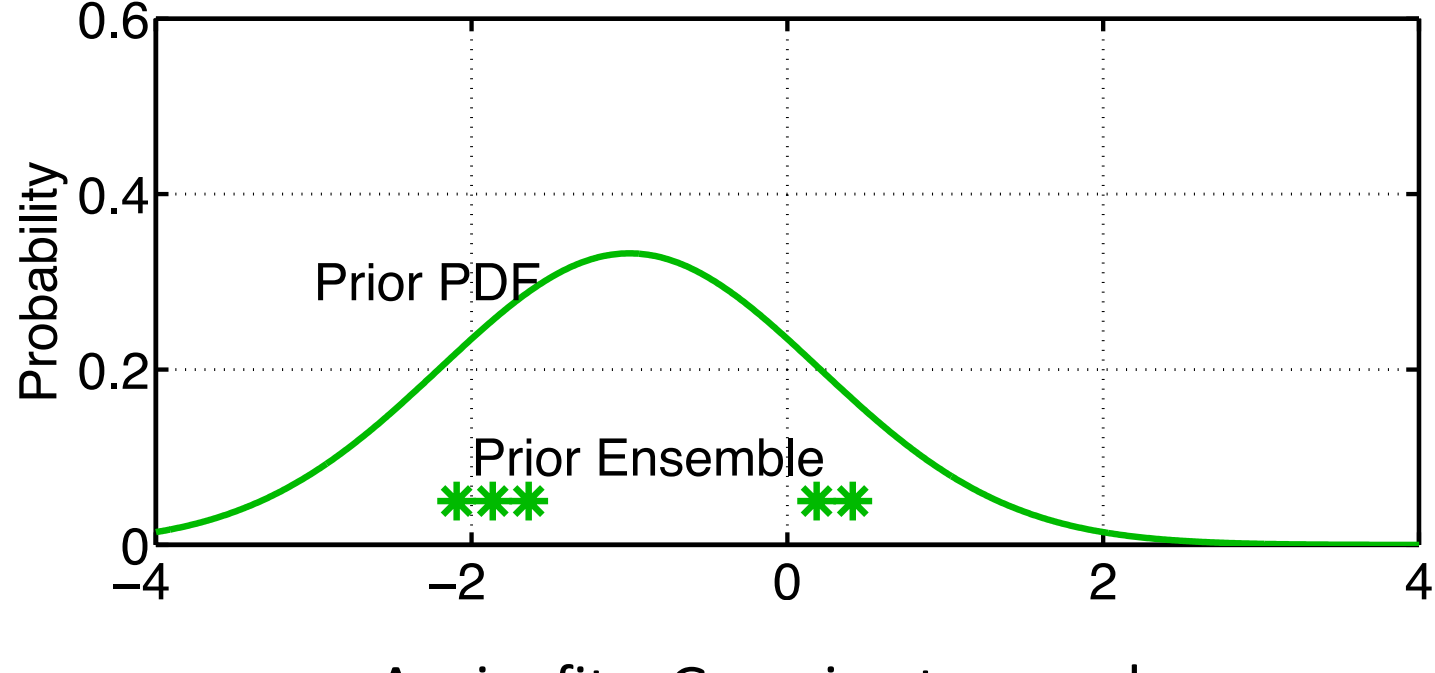

Again, fit a Gaussian to sample.

#### Ensemble Adjustment (Kalman) Filter

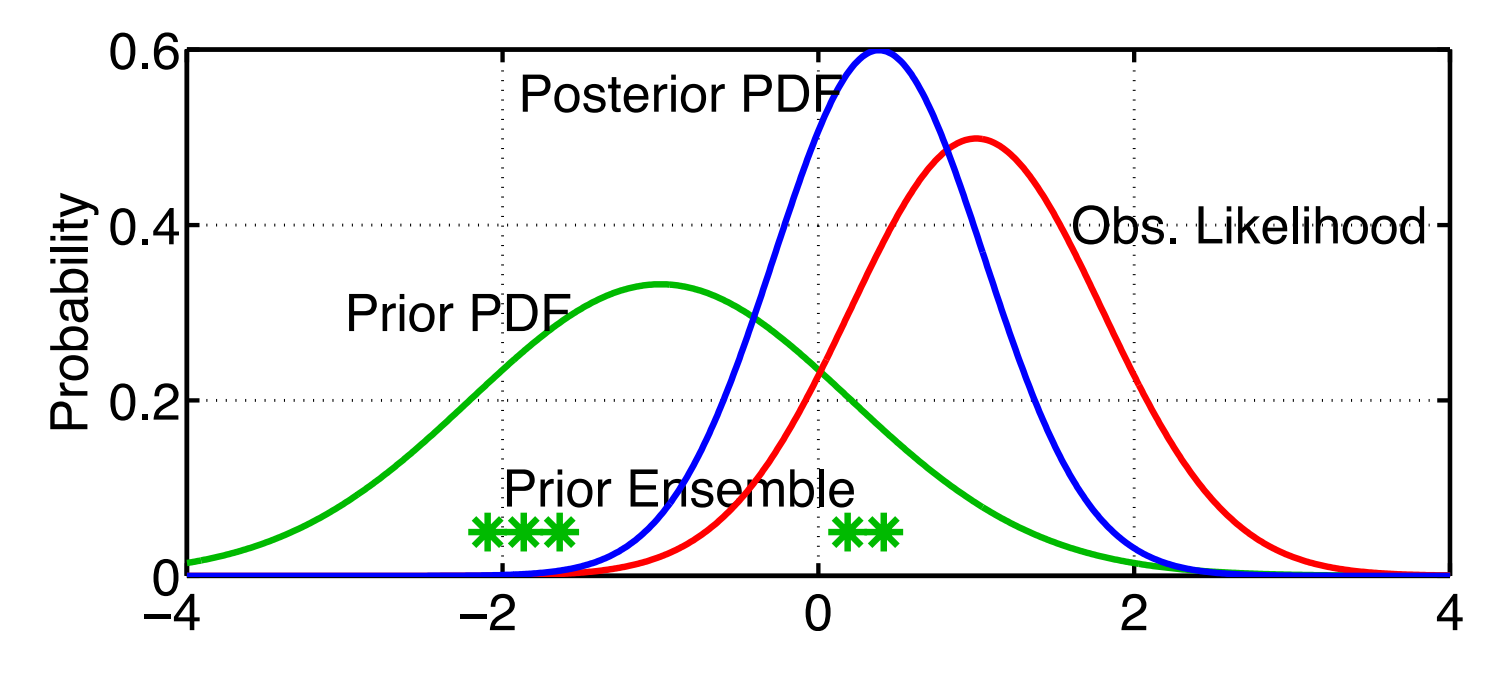

Compute posterior PDF (same as previous algorithms).

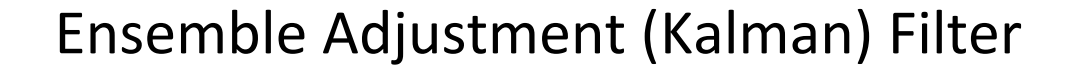

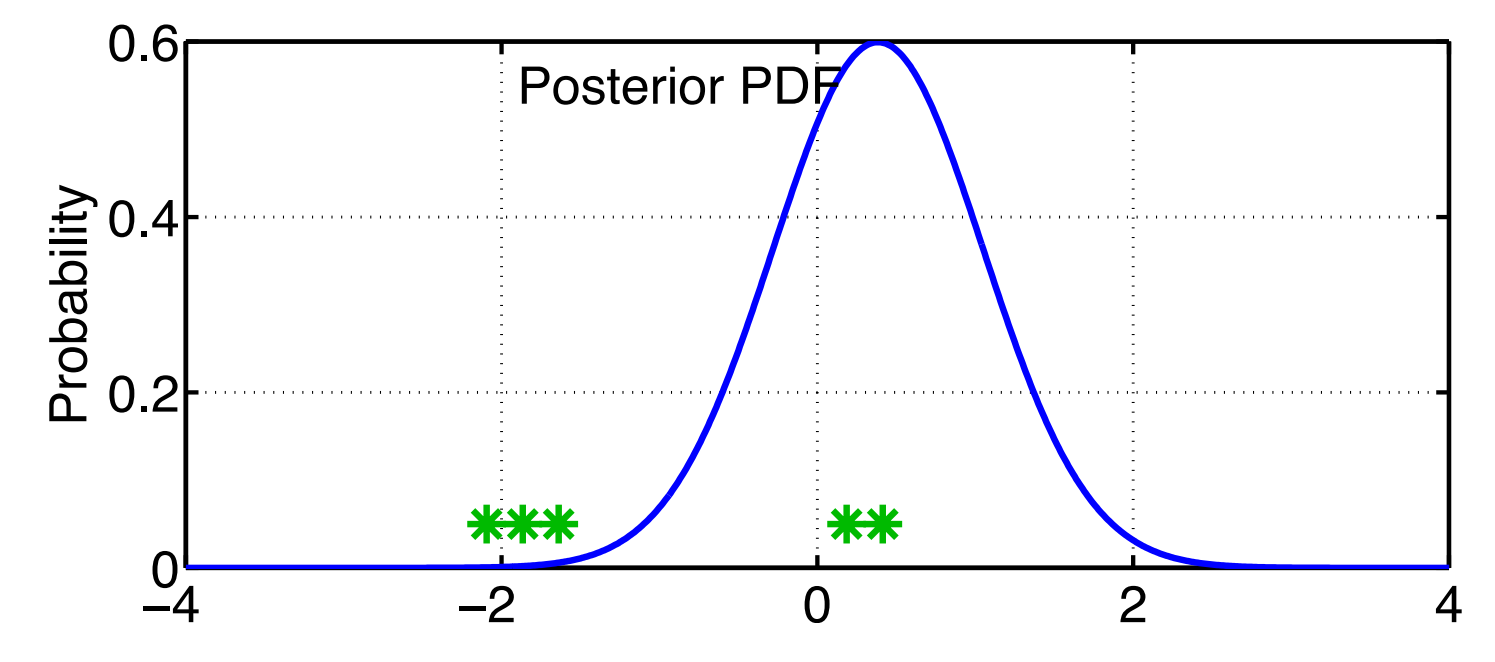

Use deterministic algorithm to 'adjust' ensemble.

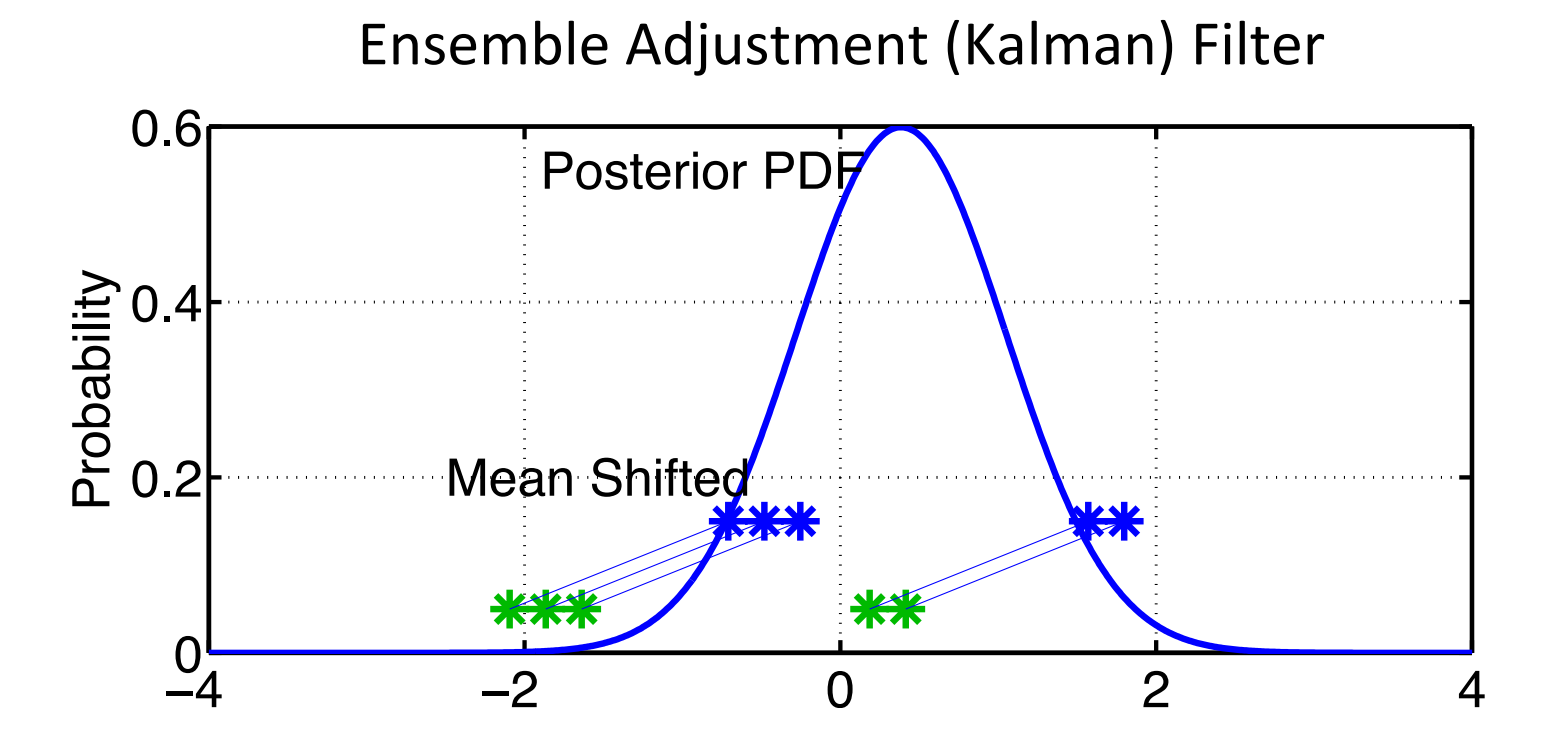

Use deterministic algorithm to 'adjust' ensemble.

1. 'Shift' ensemble to have exact mean of posterior.

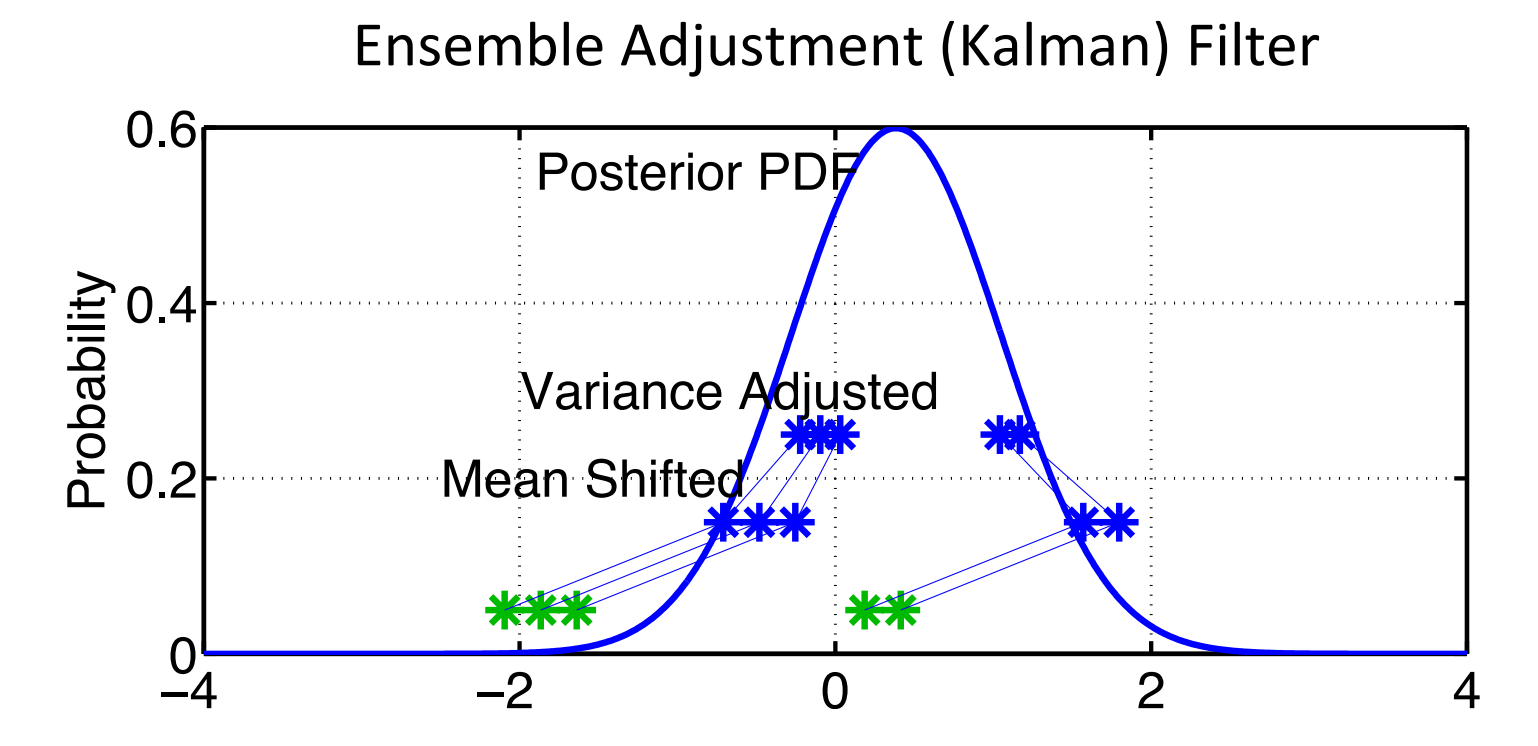

Use deterministic algorithm to 'adjust' ensemble.

- 1. 'Shift' ensemble to have exact mean of posterior.
- 2. Use linear contraction to have exact variance of posterior.

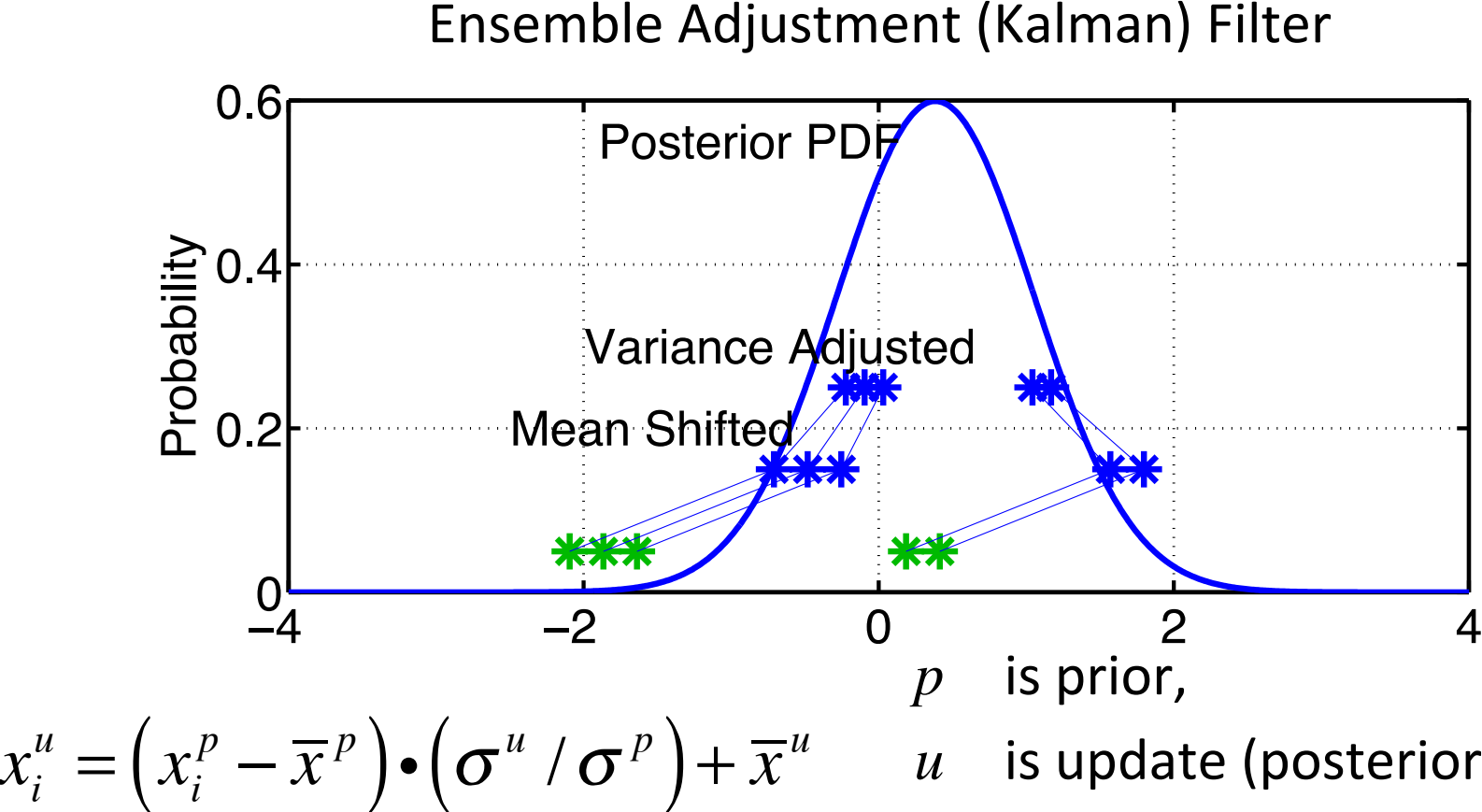

 $i = 1,...,$  ensemble size.  $\sigma$ 

 *is update (posterior),* 

is standard deviation,

DART Tutorial Section 1: Slide 29

overbar is ensemble mean.

#### Ensemble Adjustment (Kalman) Filter

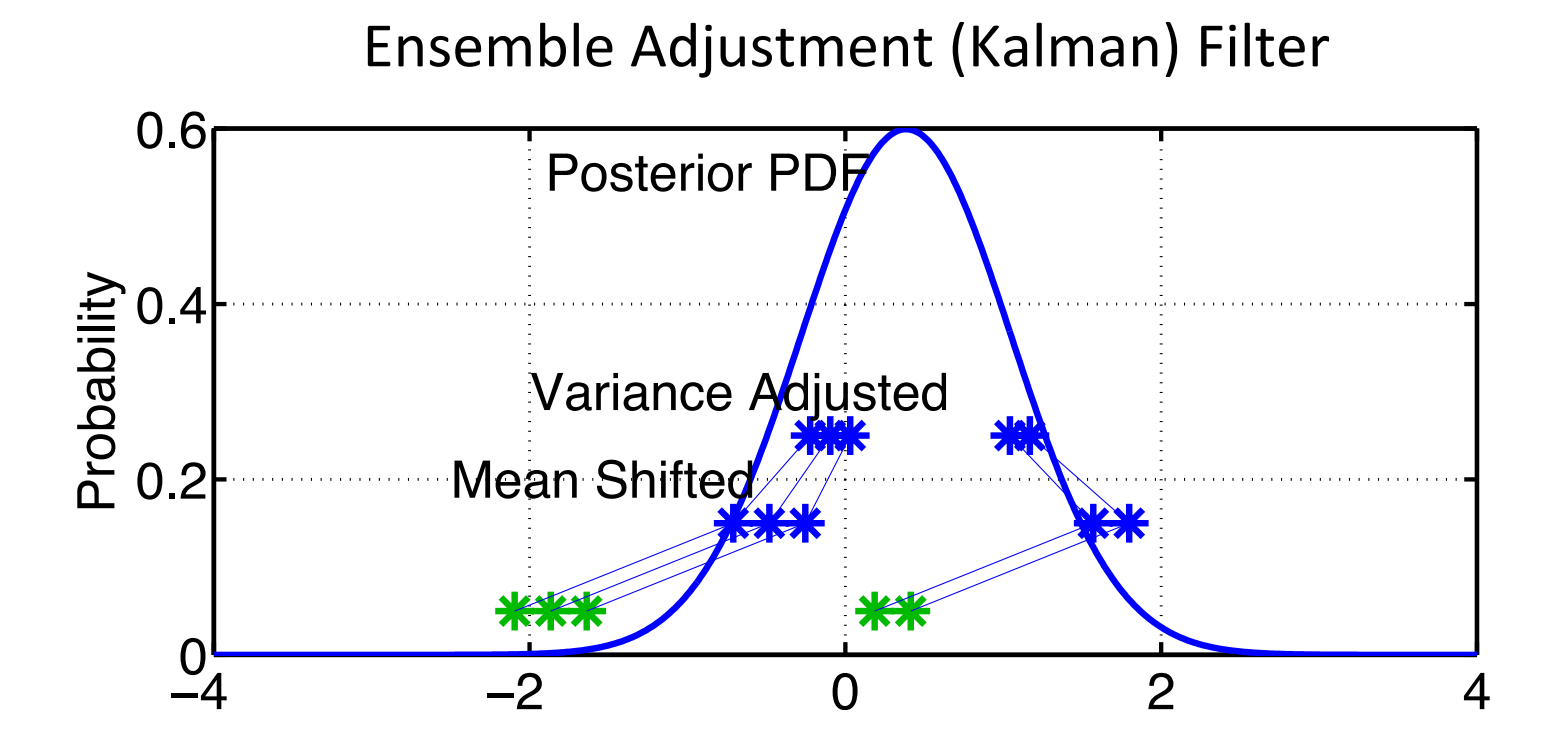

Bimodality maintained, but not appropriately positioned or weighted. No problem with random outliers.

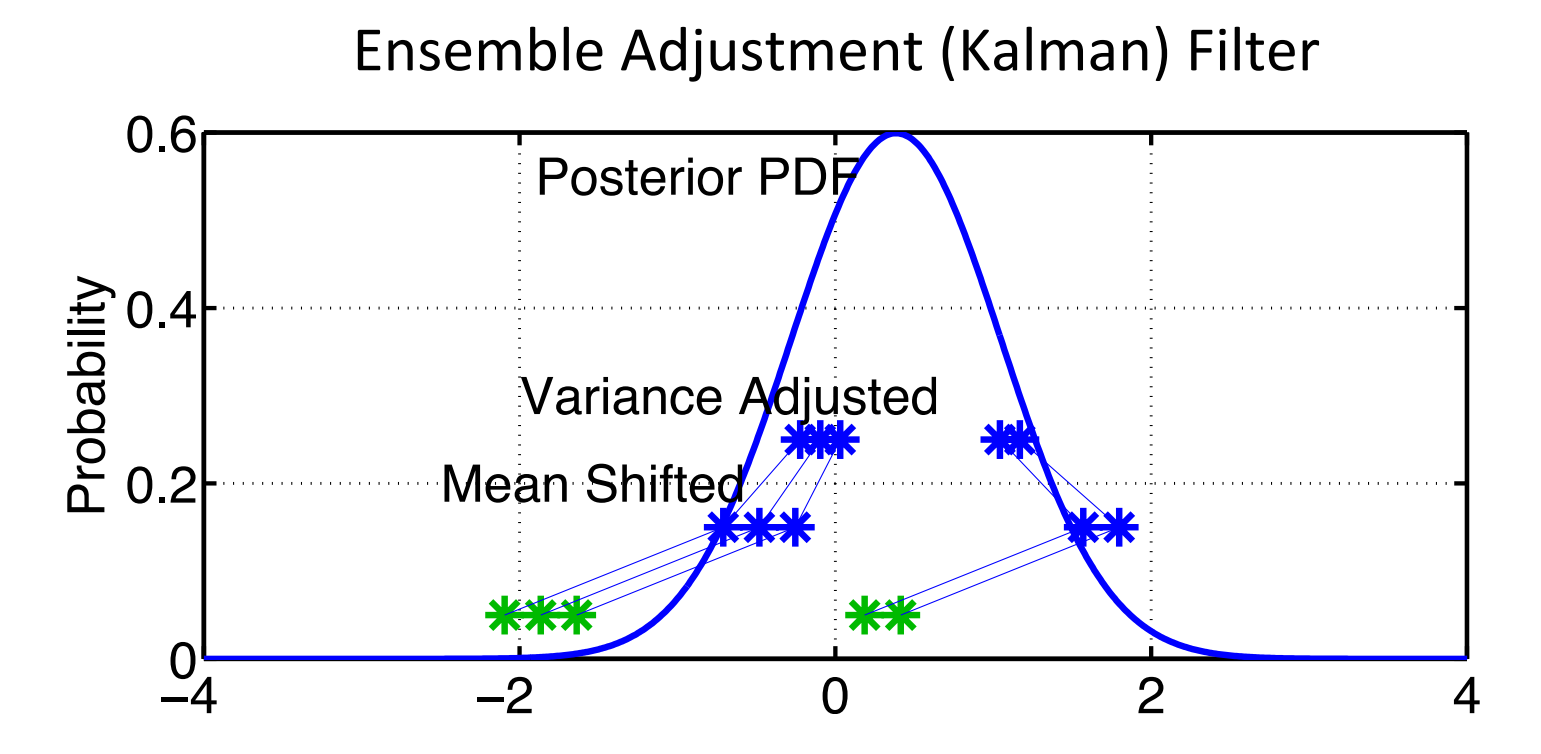

There are a variety of other ways to deterministically adjust ensemble. Class of algorithms sometimes called deterministic square root filters.

## 1<sup>st</sup> look at DART Diagnostics

cd models/lorenz  $63/work$  in your DART sandbox. csh *workshop* setup.csh Does stuff you'll learn to do later. matlab -nodesktop

Output from a DART assimilation in 3-variable model. 20 member ensemble. Observations of each variable once every '6 hours'; error variance 8. Observation ONLY impacts its own state variable.

For assimilation, looks like 3 independent single variable problems. Model advance between assimilations isn't independent.

Initial ensemble members are random selection from long model run. Initial error should be an upper bound (random guess).

## 1<sup>st</sup> look at DART Diagnostics

Try the following Matlab commands. Each will ask you to: *Input name of ensemble trajectory file: <cr> for preassim.nc* 

Just select the default file by hitting carriage return for all Matlab exercises for now.

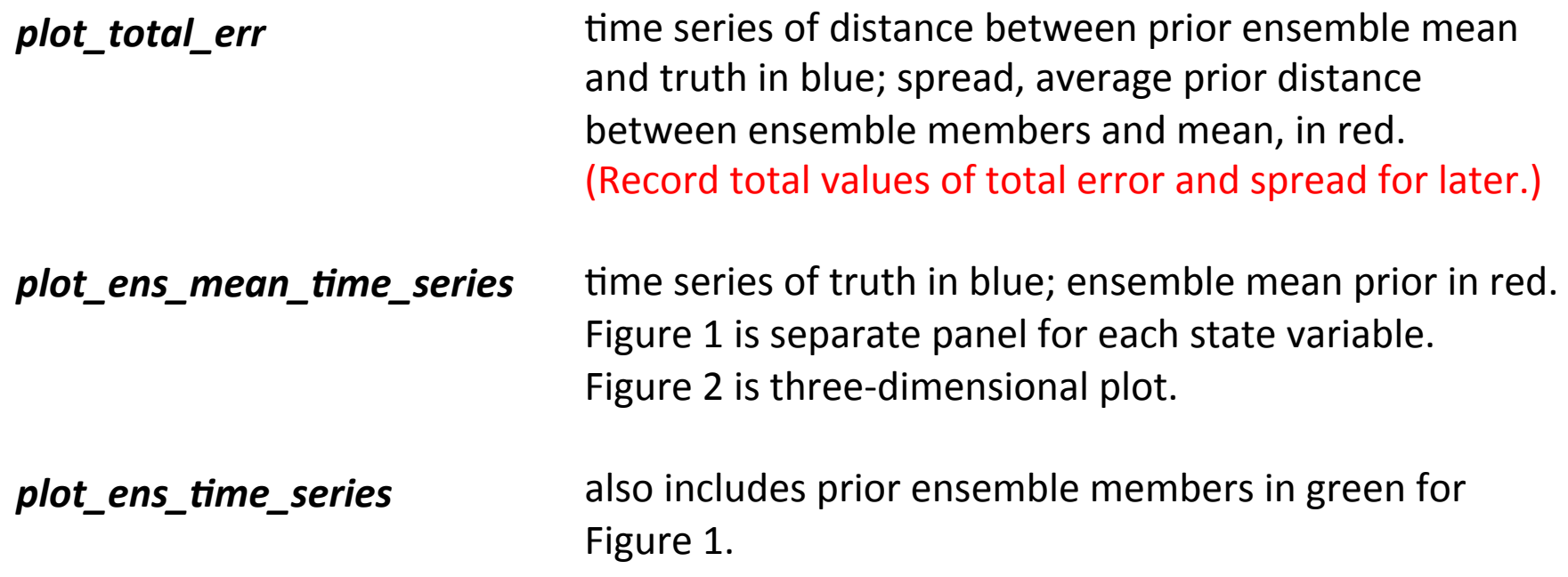

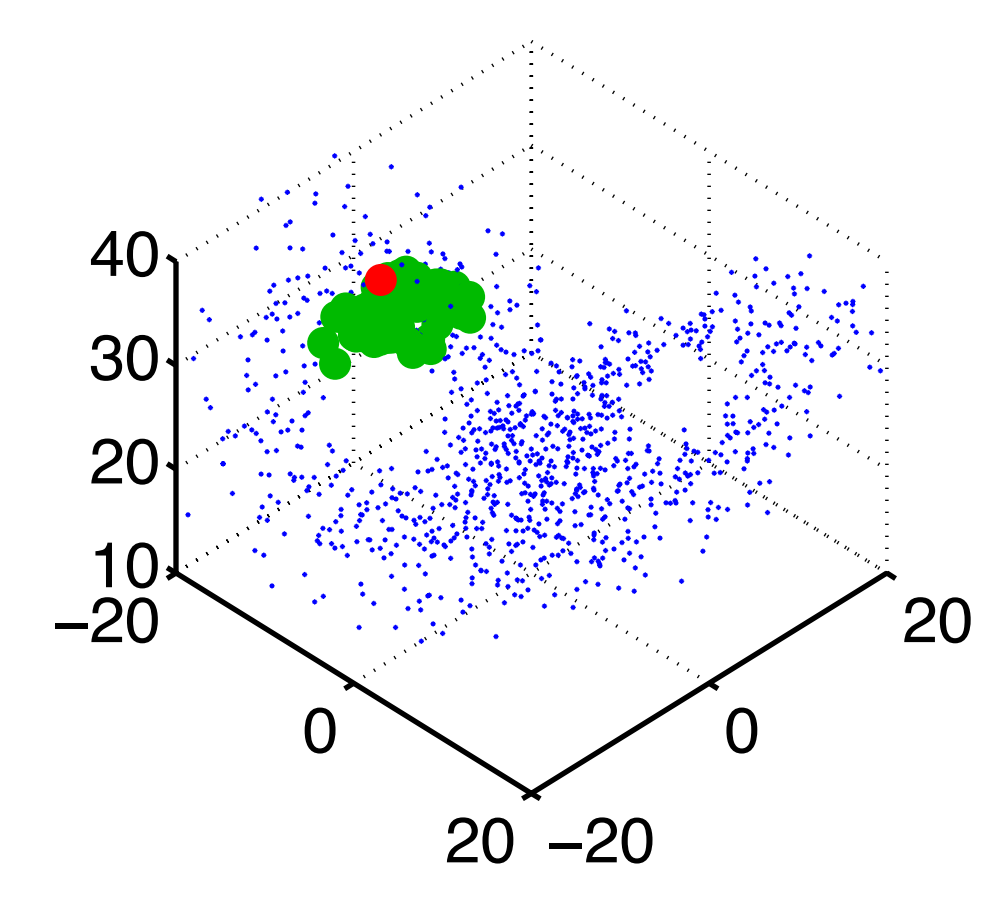

Observation in red.

Prior ensemble in green.

Observing all three state variables.

Obs. Error variance  $= 4.0$ .

Four 20-member ensembles.

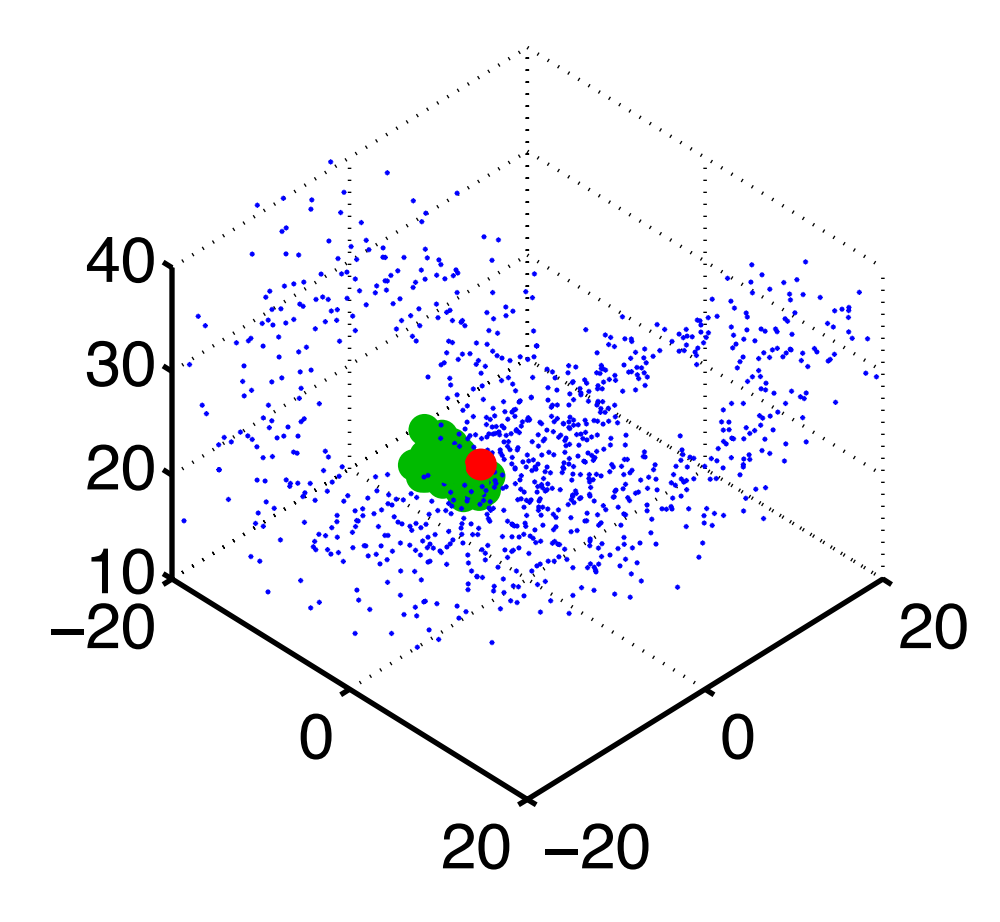

Observation in red.

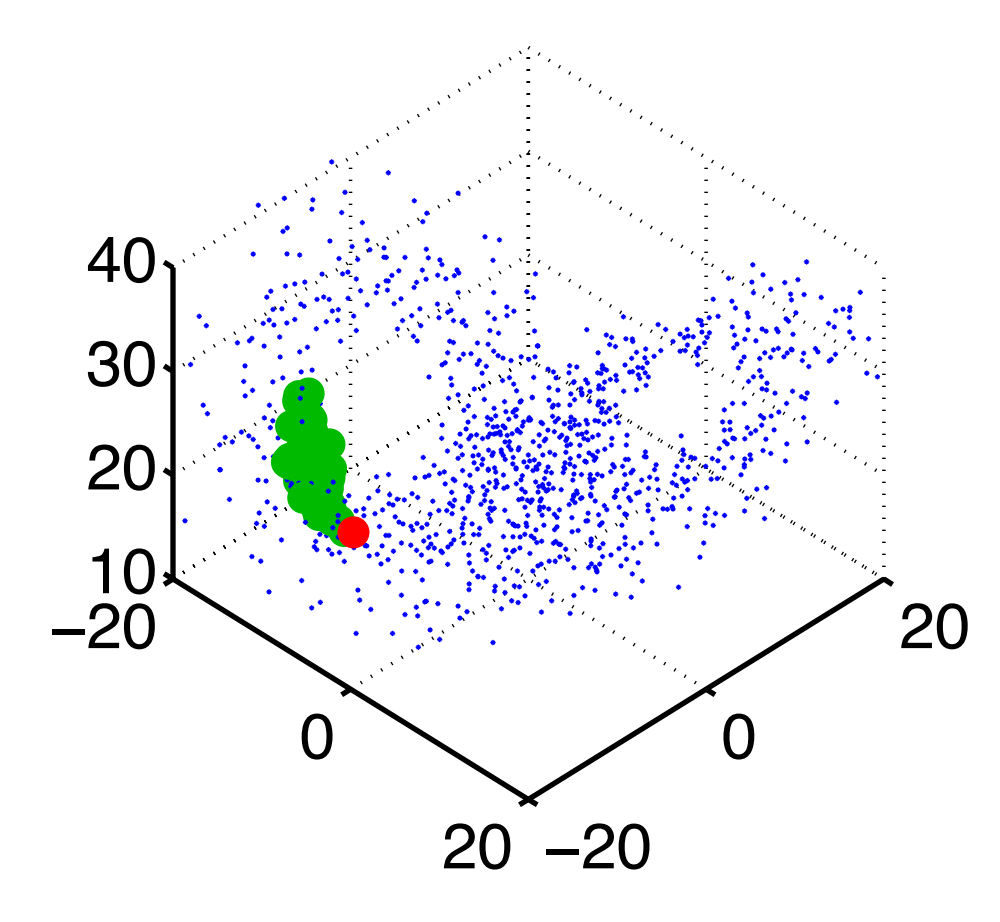

Observation in red.

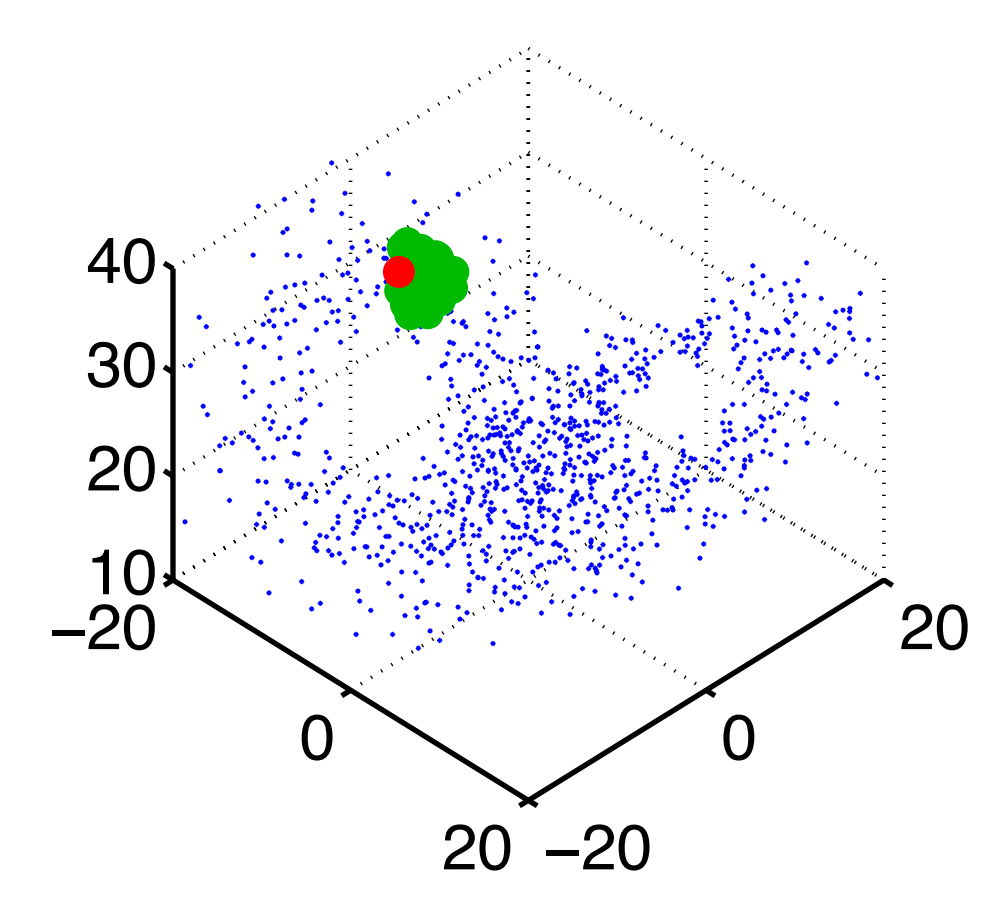

Observation in red.

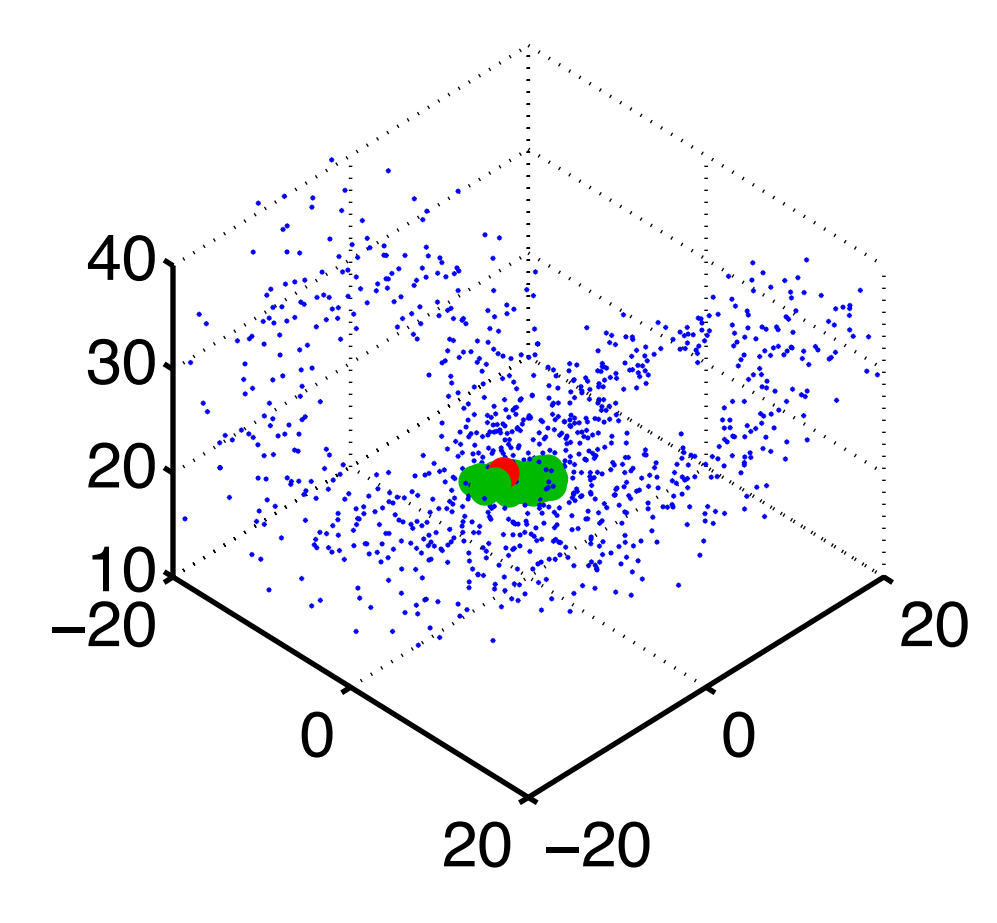

Observation in red.

Prior ensemble in green.

Ensemble is passing through an unpredictable region.

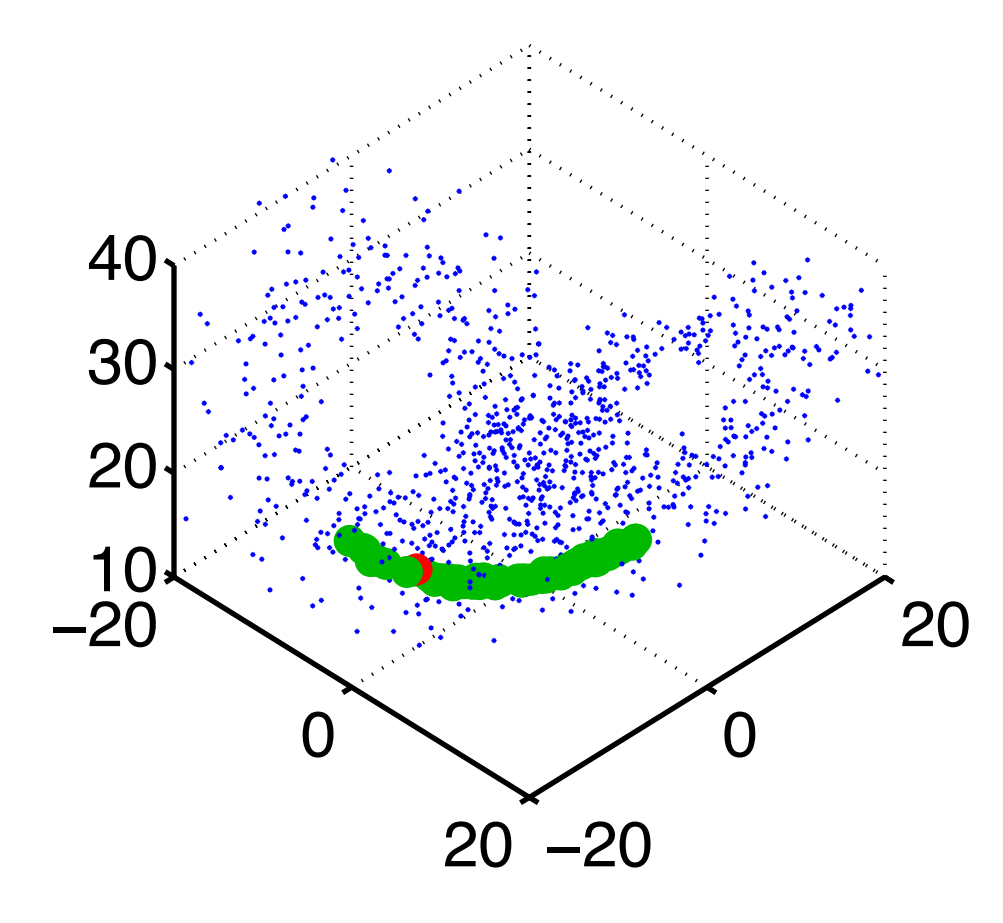

Observation in red.

Prior ensemble in green.

Part of the ensemble heads for one lobe, the rest for the other..

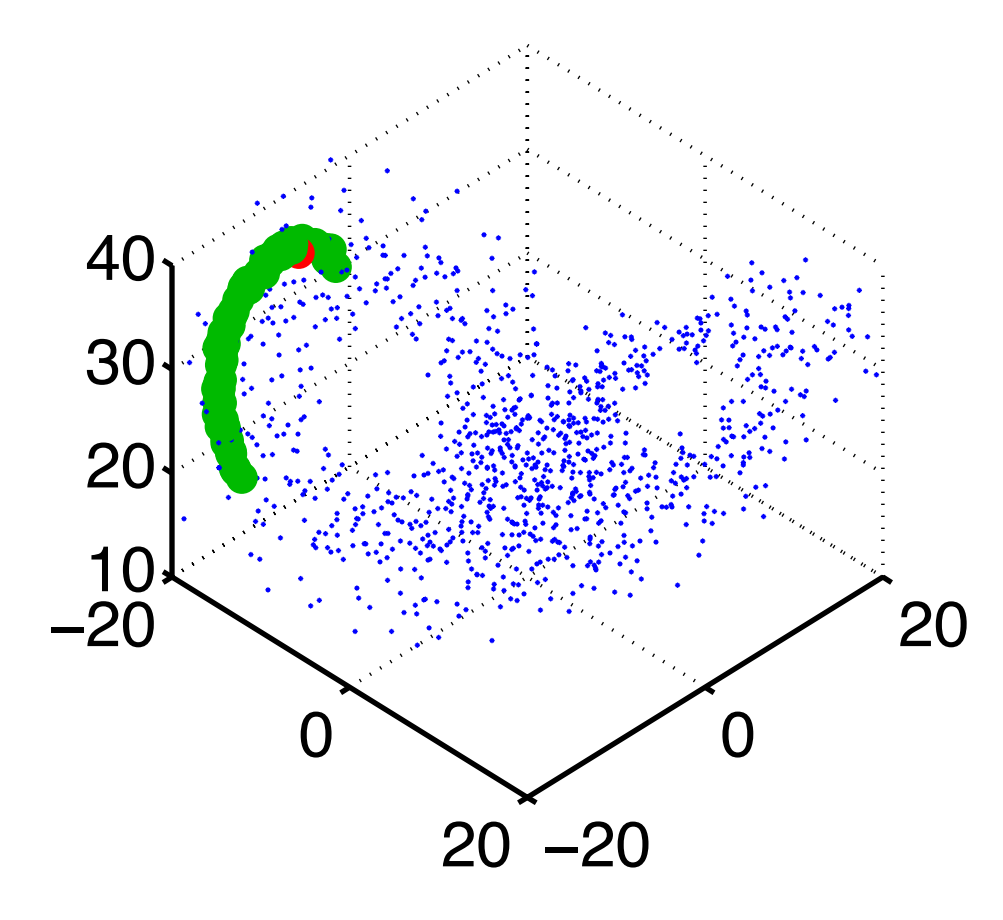

Observation in red.

## Using DART Diagnostics

Using DART diagnostics from the simple Lorenz 63 assimilation:

Can you see evidence of enhanced uncertainty?

Where does this occur?

Does the ensemble appear to be consistent with the truth? (Is the truth normally inside the ensemble range?)

## DART Tutorial Index to Sections

- **1.** Filtering For a One Variable System
- **2.** The DART Directory Tree
- **3. DART Runtime Control and Documentation**
- **4.** How should observations of a state variable impact an unobserved state variable? **Multivariate assimilation.**
- **5.** Comprehensive Filtering Theory: Non-Identity Observations and the Joint Phase Space
- **6.** Other Updates for An Observed Variable
- **7.** Some Additional Low-Order Models
- **8.** Dealing with Sampling Error
- **9.** More on Dealing with Error; Inflation
- 10. **Regression and Nonlinear Effects**
- **11. Creating DART Executables**
- **12. Adaptive Inflation**
- **13. Hierarchical Group Filters and Localization**
- **14. Quality Control**
- **15. DART Experiments: Control and Design**
- **16. Diagnostic Output**
- **17. Creating Observation Sequences**
- 18. Lost in Phase Space: The Challenge of Not Knowing the Truth
- 19. DART-Compliant Models and Making Models Compliant
- **20.** Model Parameter Estimation
- **21. Observation Types and Observing System Design**
- **22. Parallel Algorithm Implementation**
- 23. Location module design (not available)
- 24. Fixed lag smoother (not available)
- **25.** A simple 1D advection model: Tracer Data Assimilation